# **NSOFT**

## PC-Market 7.7

Najważniejsze zmiany w programach PC-Market oraz

Konsola Kupca w wersji 7.7.127.184 to przede wszystkim:

- dostosowanie programu do Dyrektywy Omnibus;
- obsługa nowej wersji silnika MariaDB 10.10.2;

### Czym jest dyrektywa Omnibus?

Są to przepisy, które nakładają obowiązek na podmiot gospodarczy (m. in. sklepy stacjonarne oraz internetowe) poinformowanie klienta o najniższej cenie towaru w okresie 30 dni od dnia zastosowania obniżki ceny danego produktu.

## Najważniejsze zmiany w PC-Market pod kątem Omnibus:

- nowe pola w kartotece towaru,

- nowe kolumny na wykazach (m. in. wykaz towarów, HZC),

- obsługa pól w wydrukach etykiet towarów

Pełny opis zmian dostępny jest w poniższej tabelce

Więcej o zmianach pod kątem dyrektywy Omnibus w materiale video: https://youtu.be/vMC3vul3CQY

Przydatne linki: aktualne wersje do pobrania: www.insoft.com.pl/demo

Szczegółowy opis zmian na dalszych stronach dokumentu. Zachęcamy do pobierania oraz instalowania najnowszej wersji programu PC-Market / Konsola – Kupca.

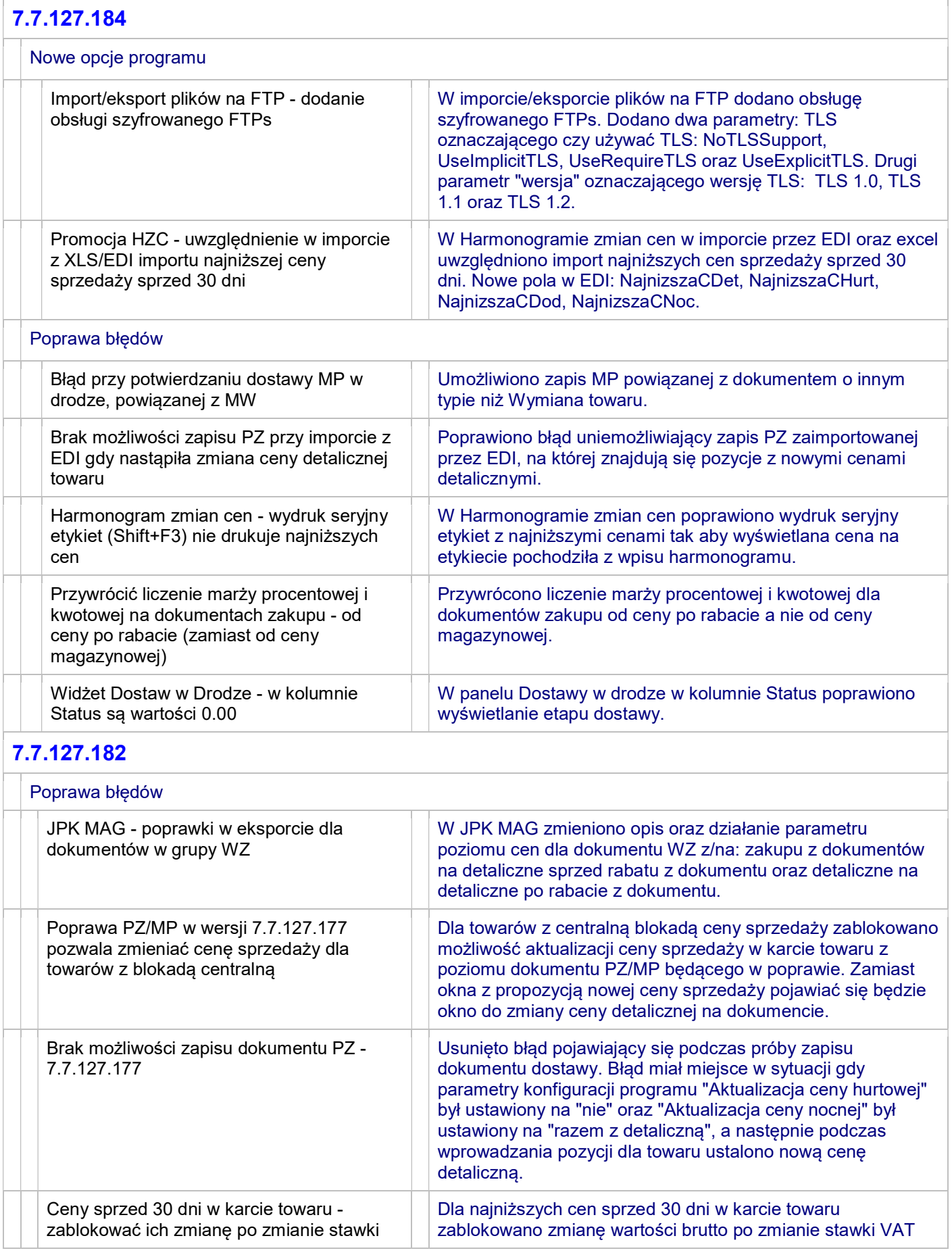

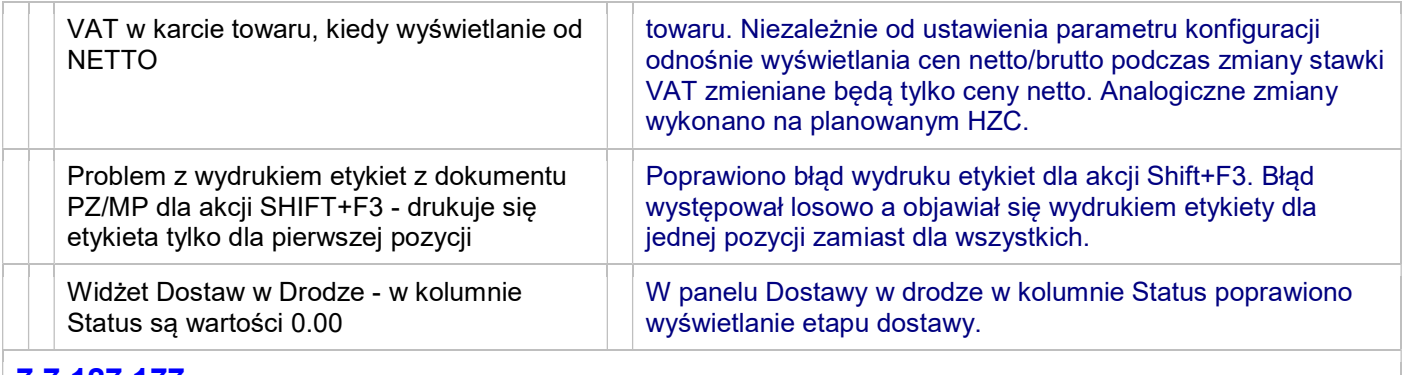

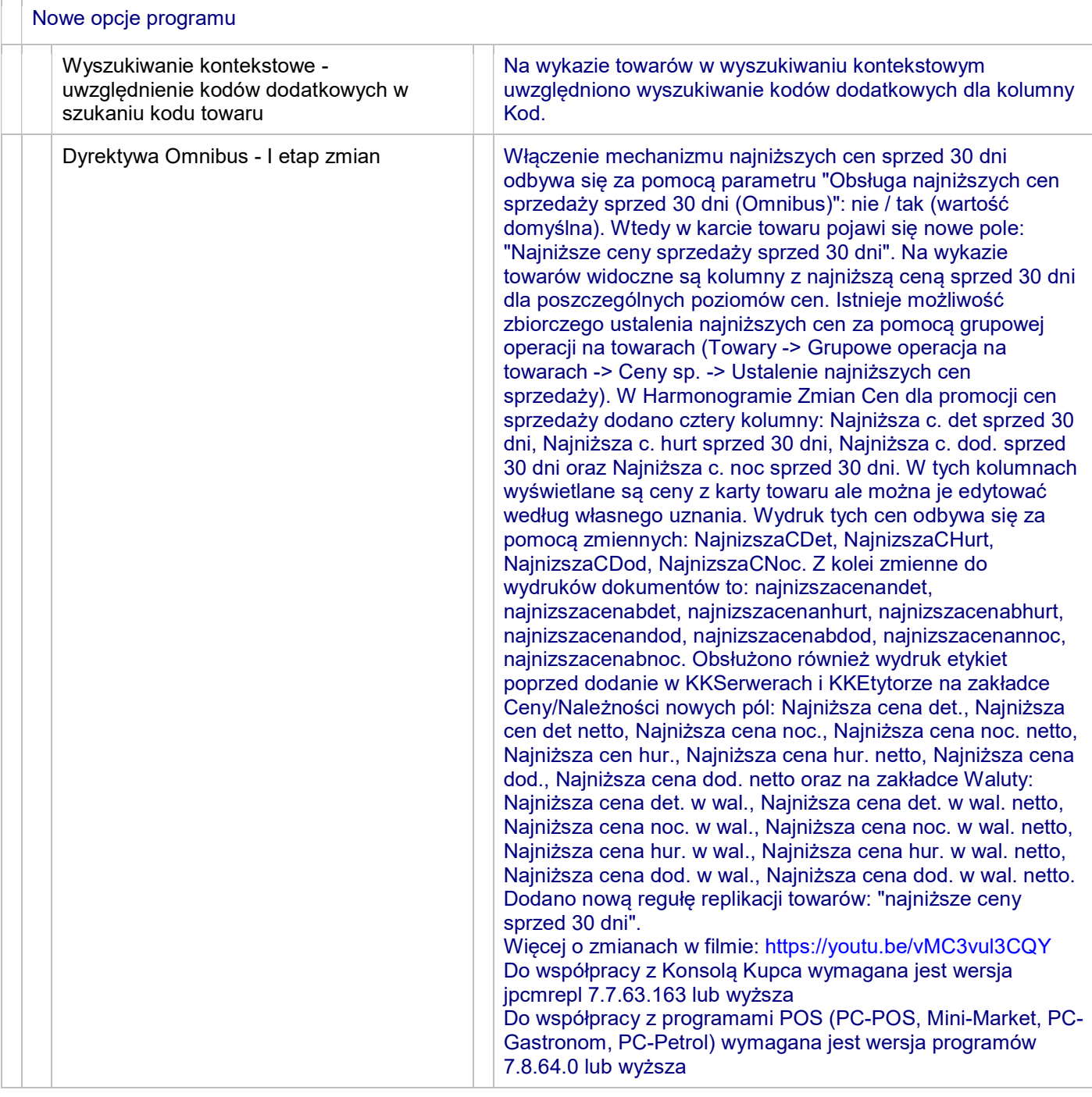

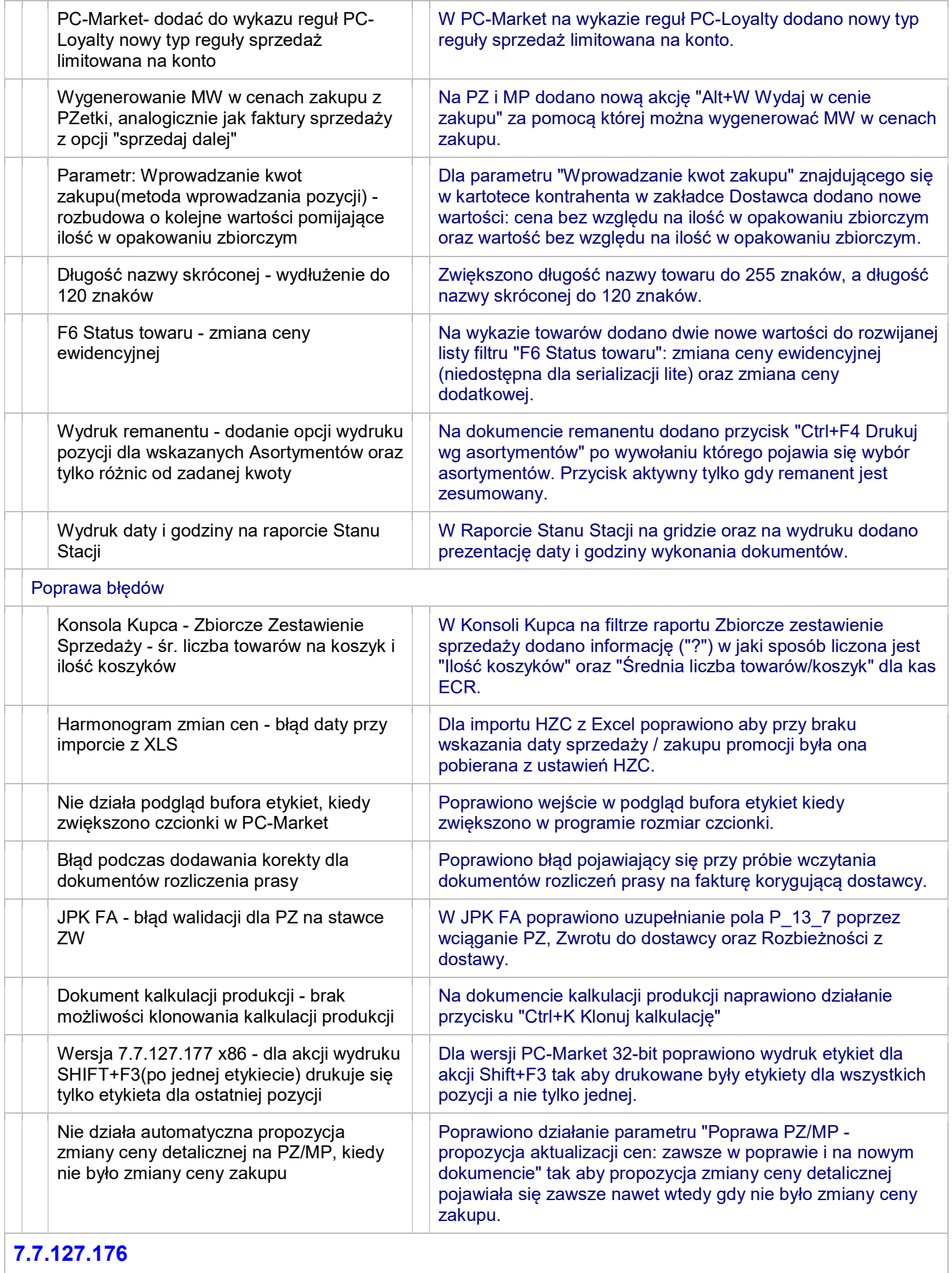

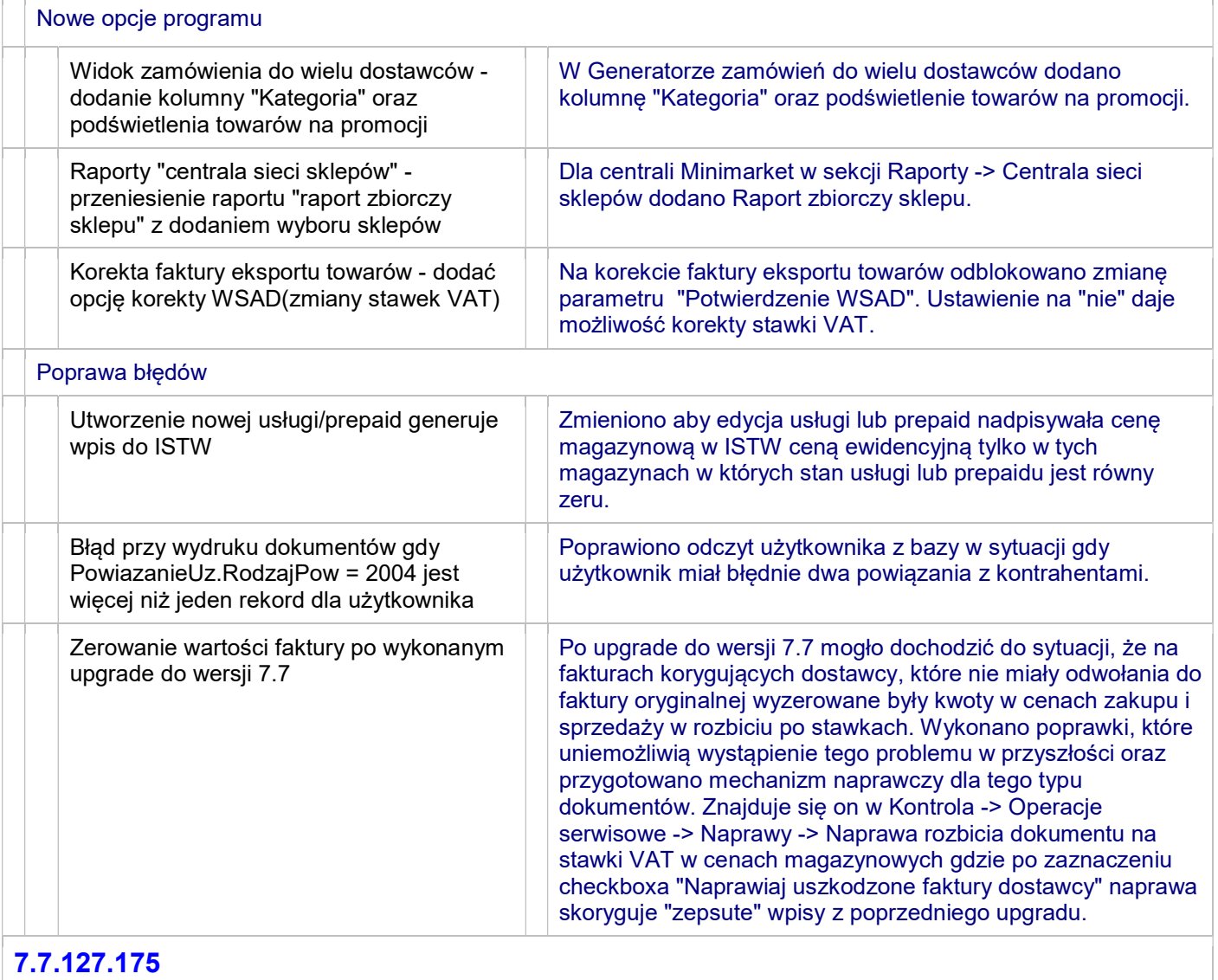

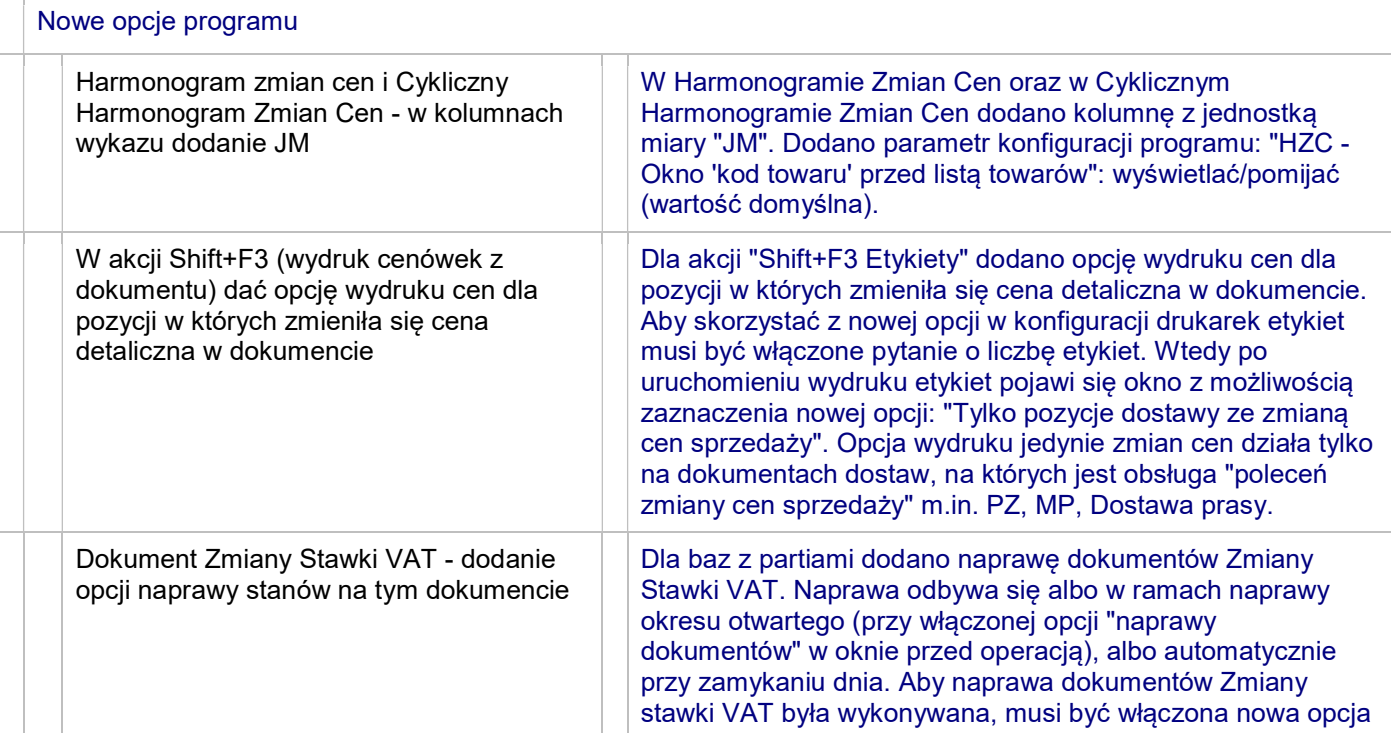

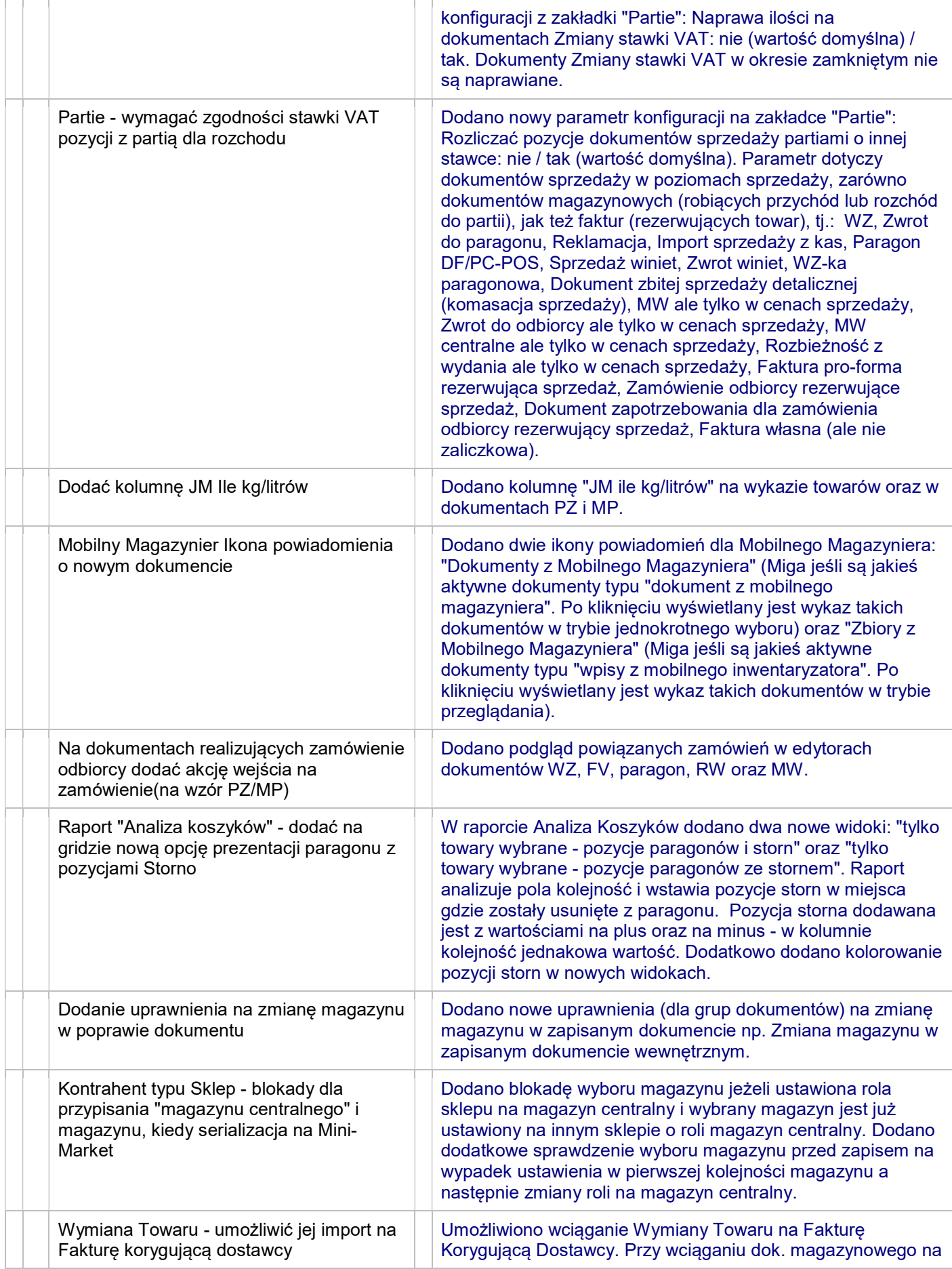

 $\overline{a}$ 

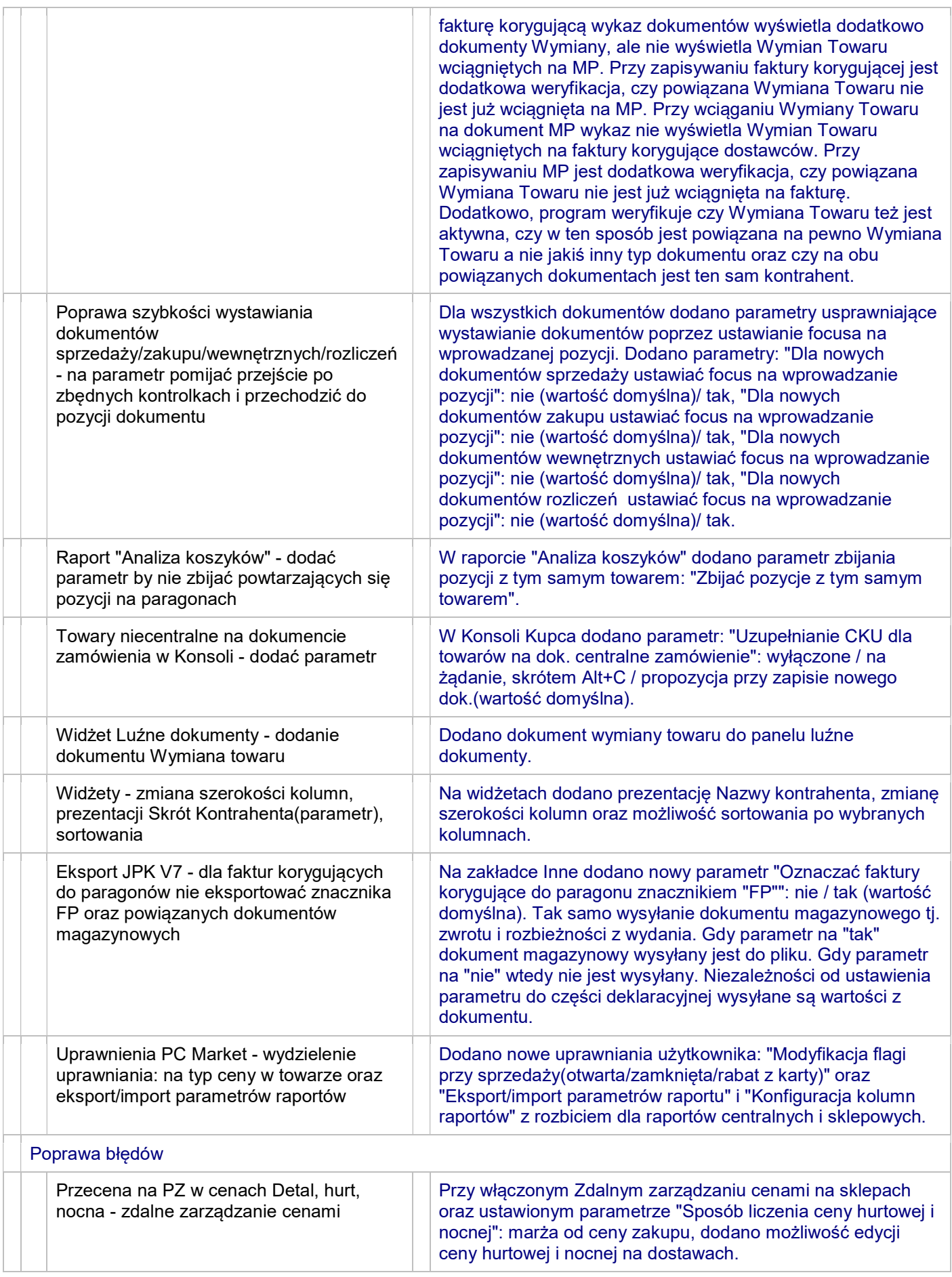

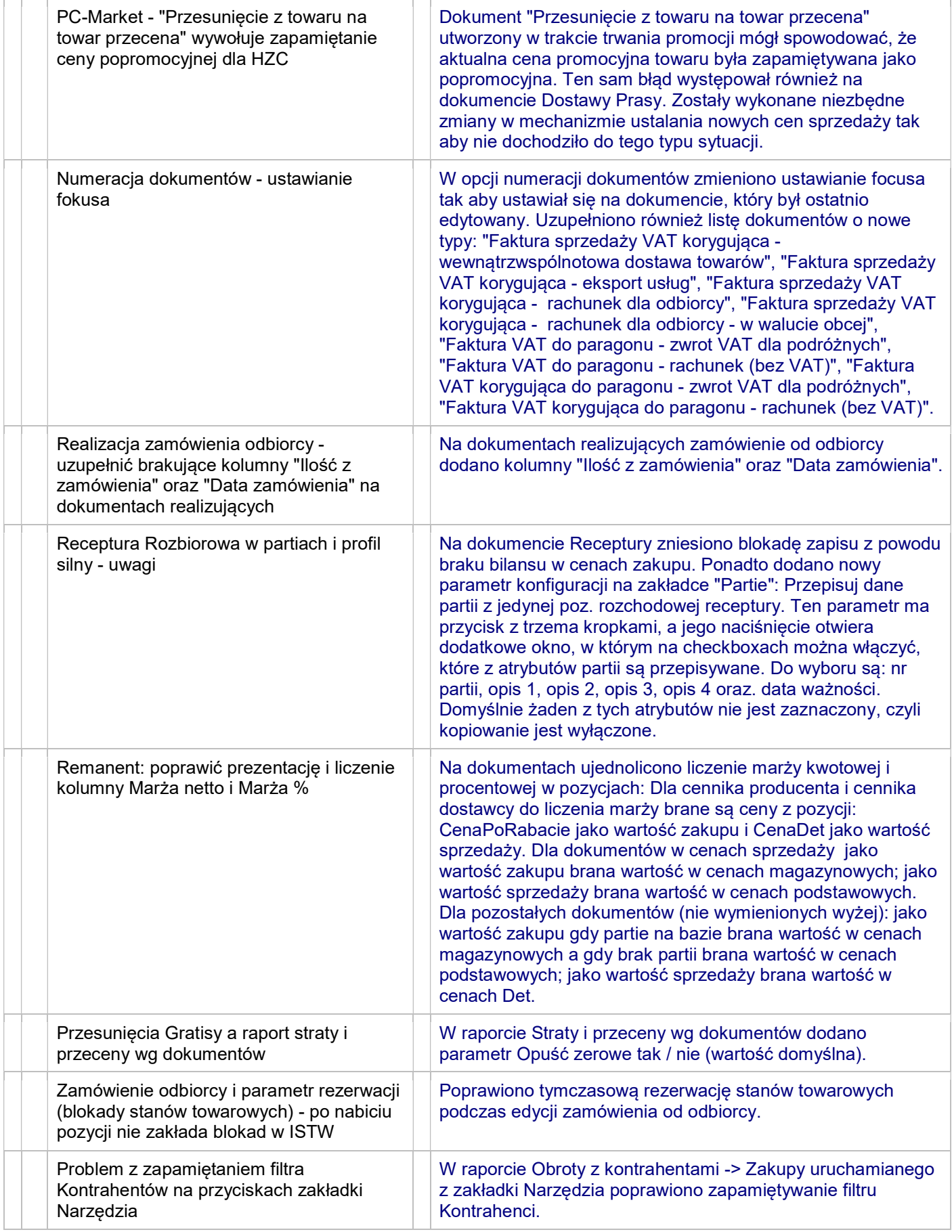

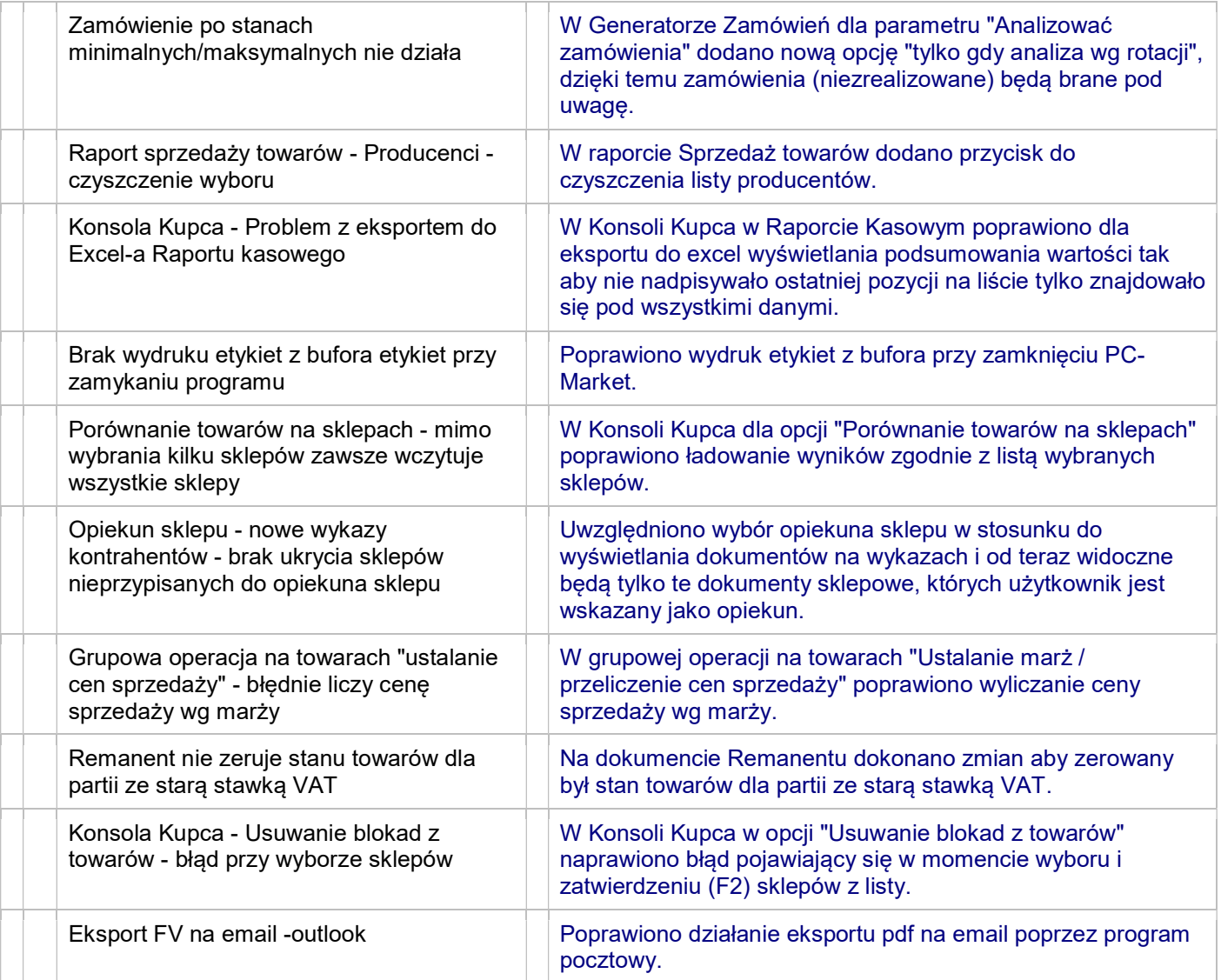

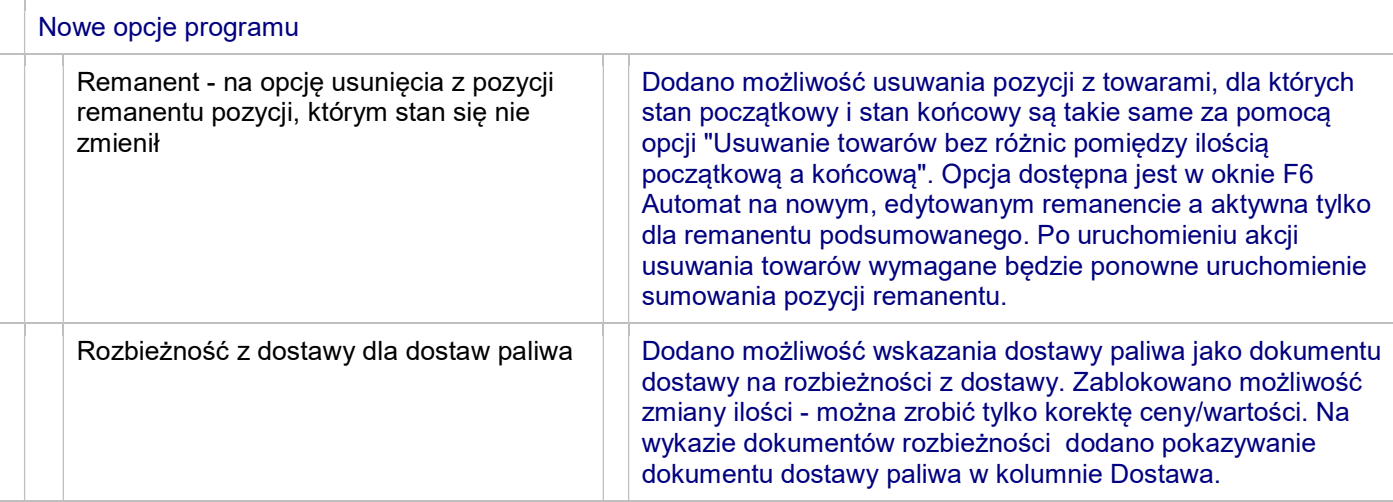

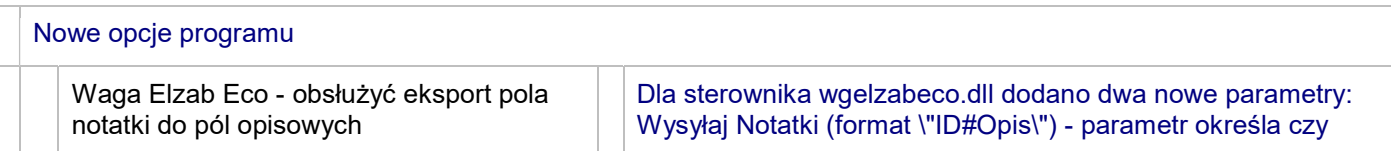

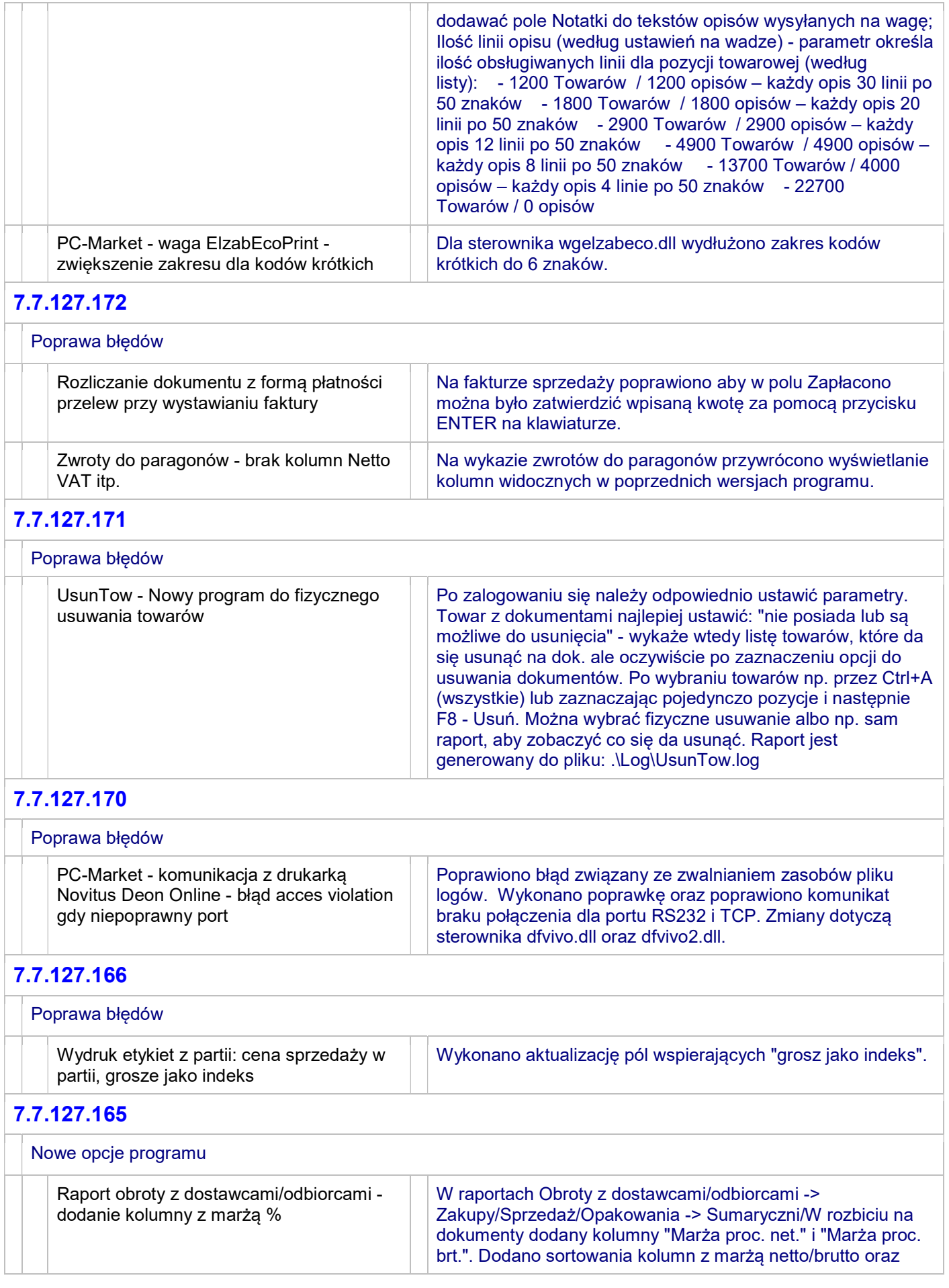

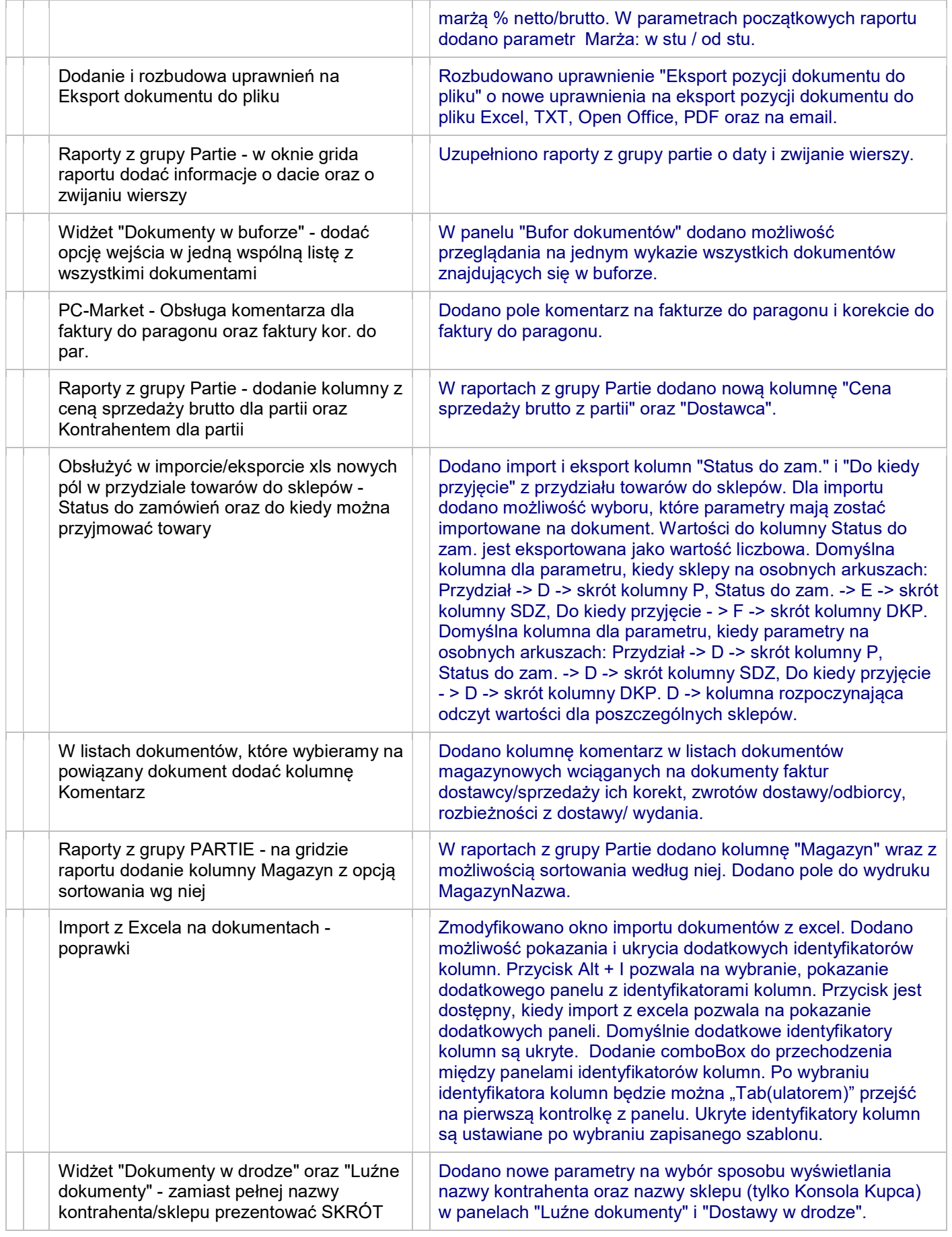

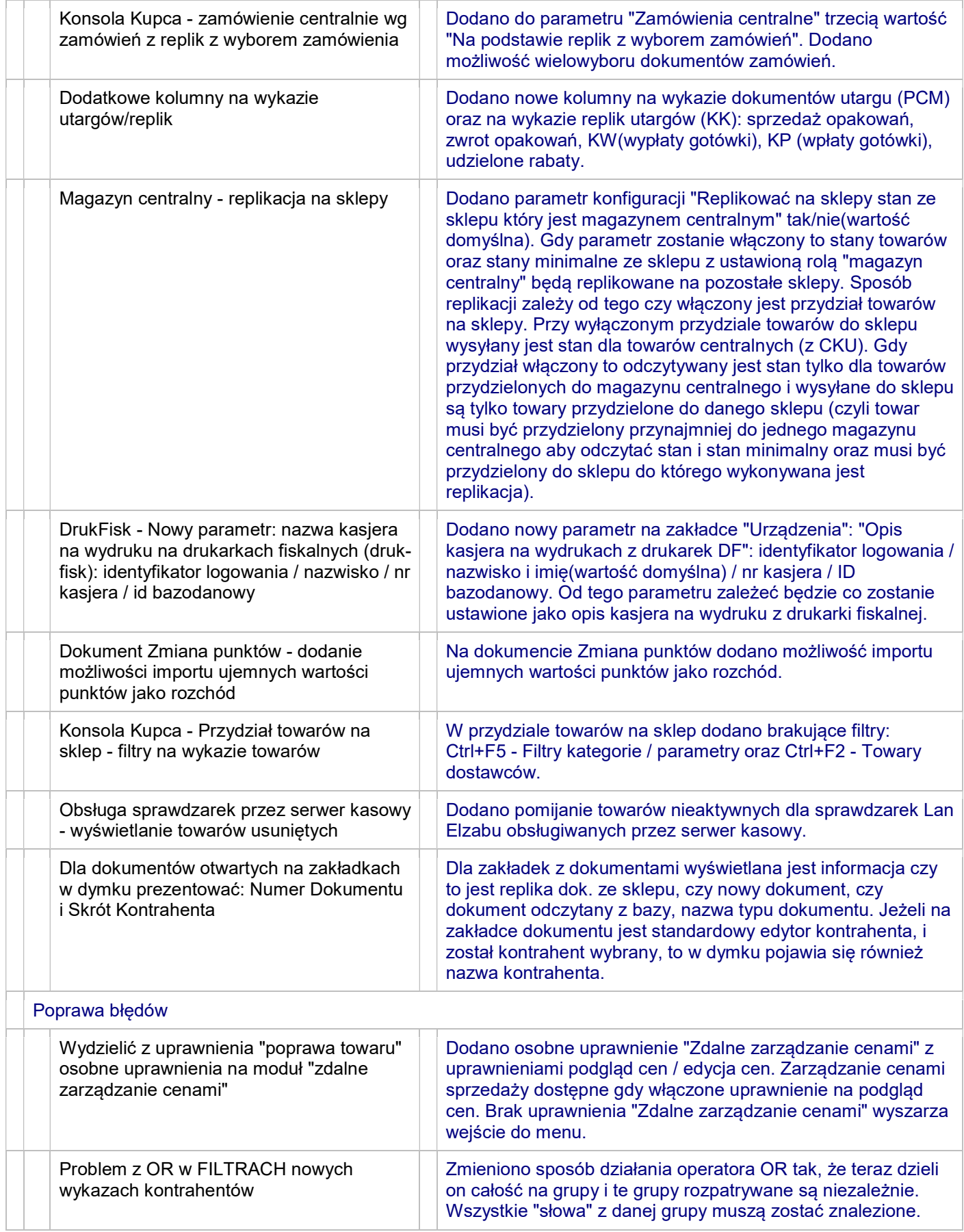

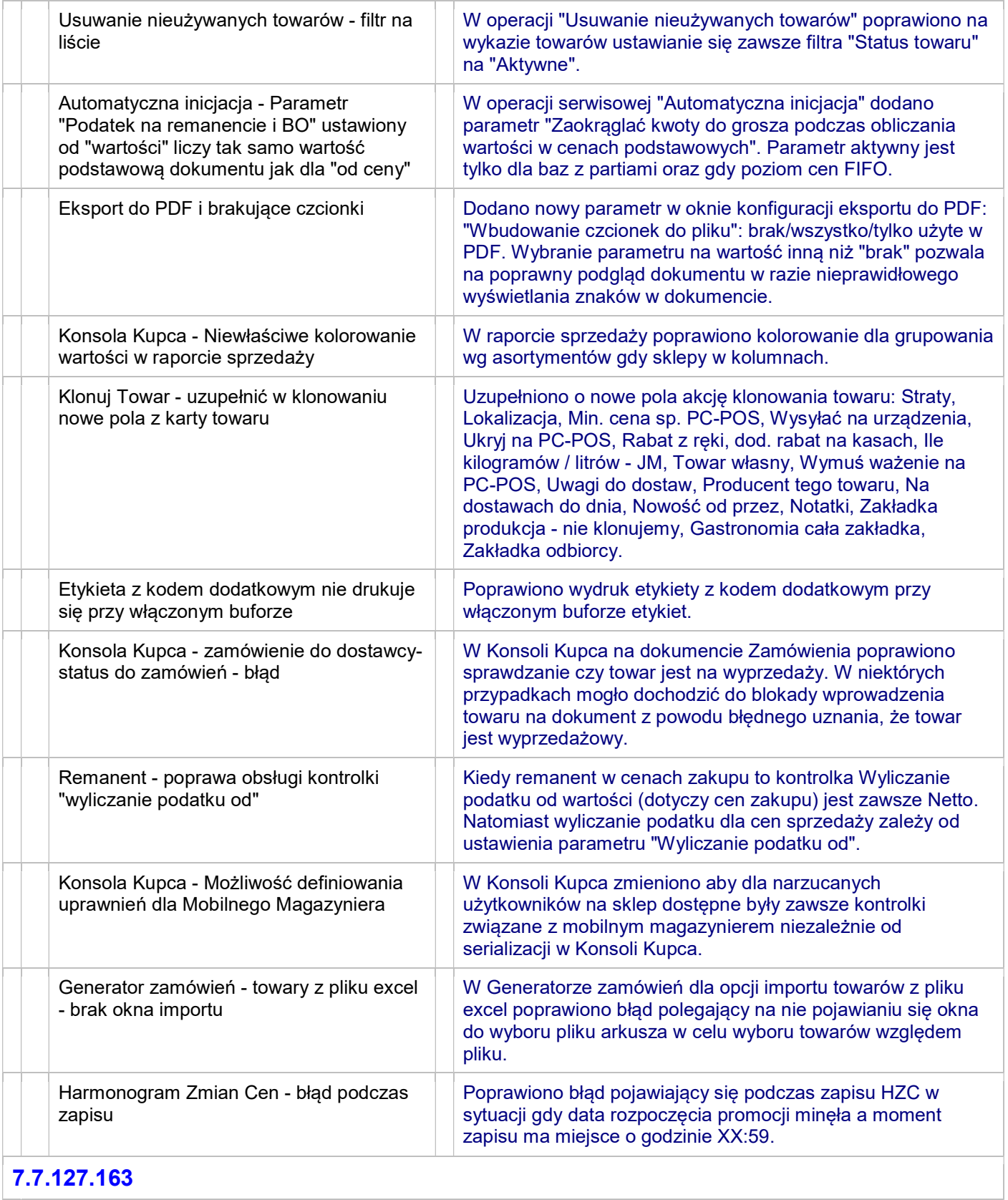

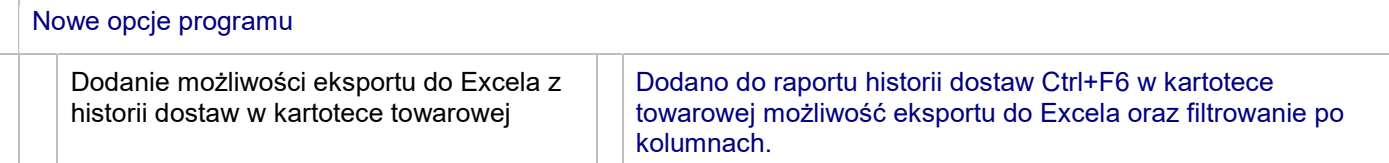

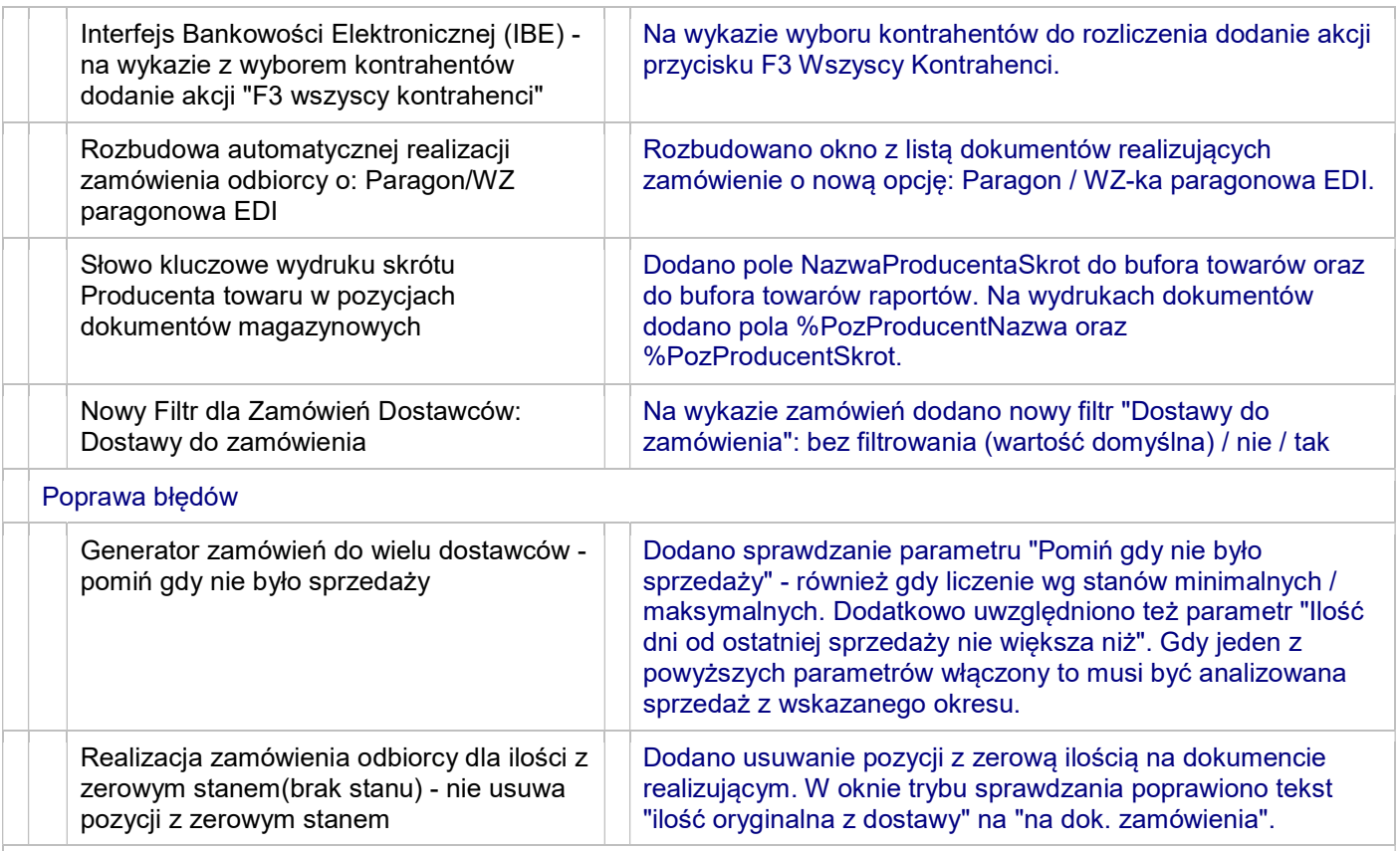

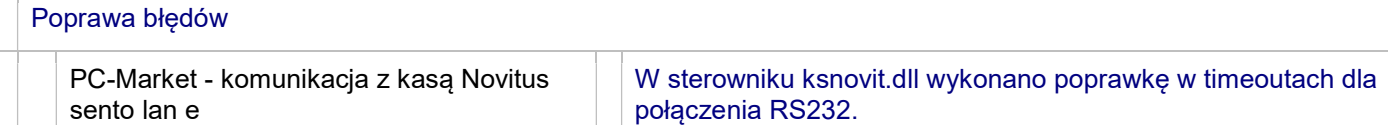

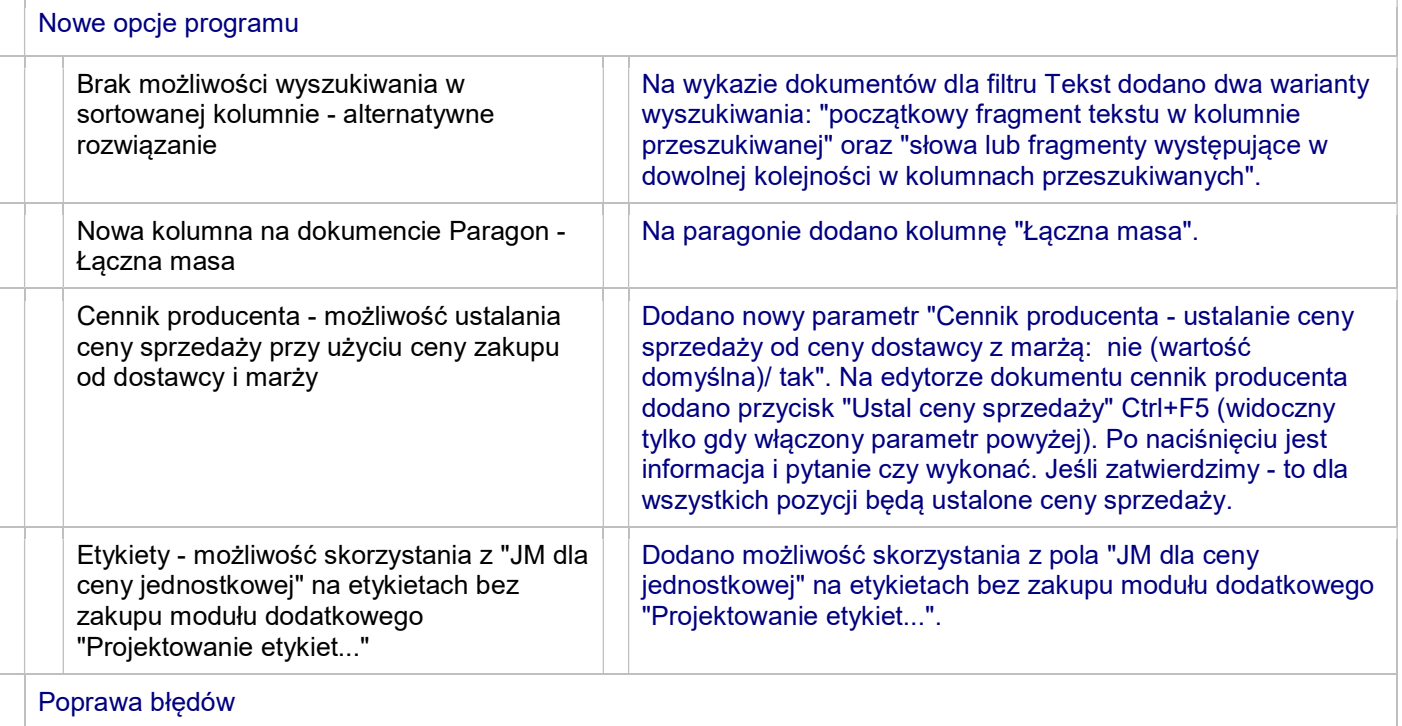

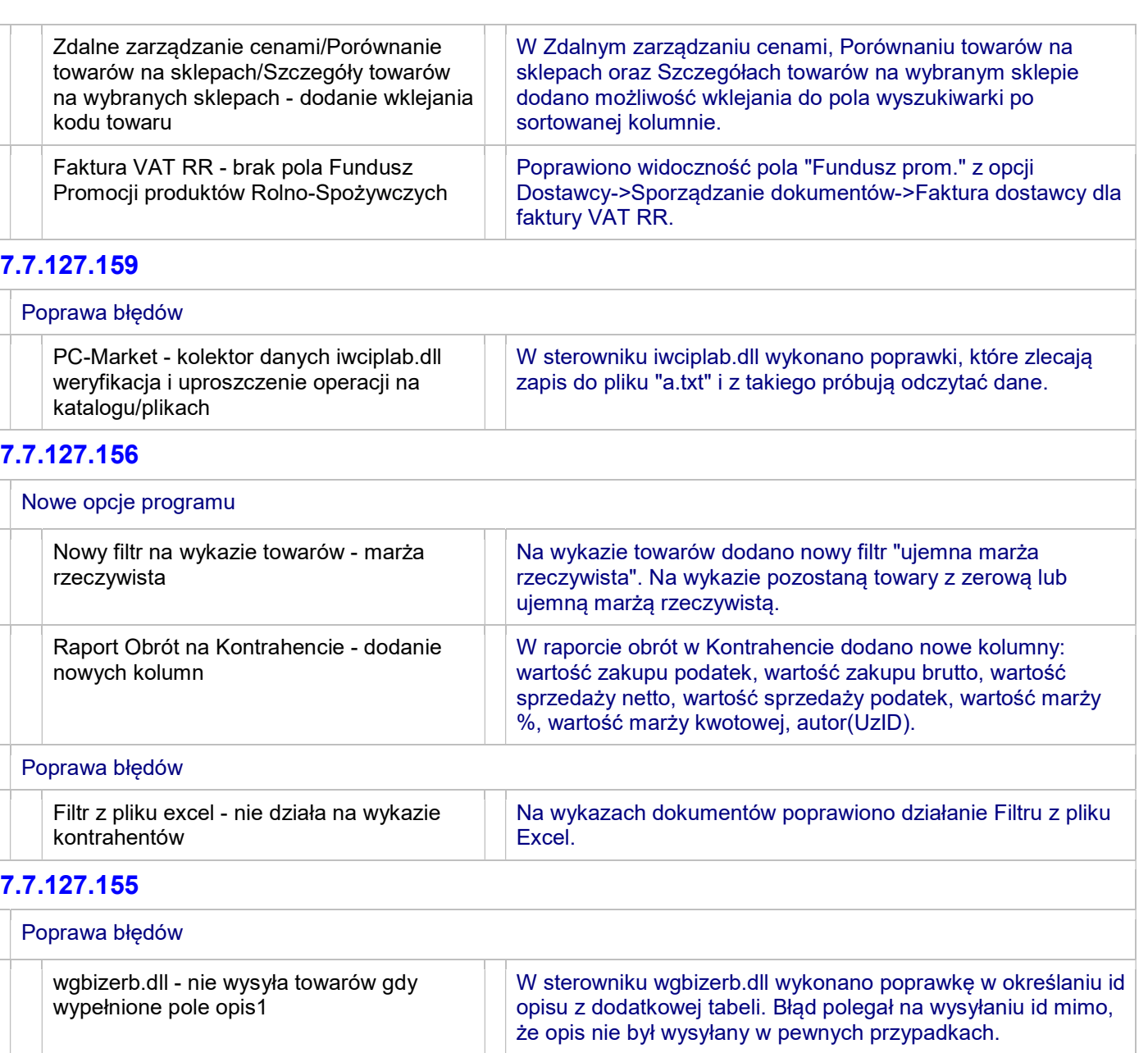

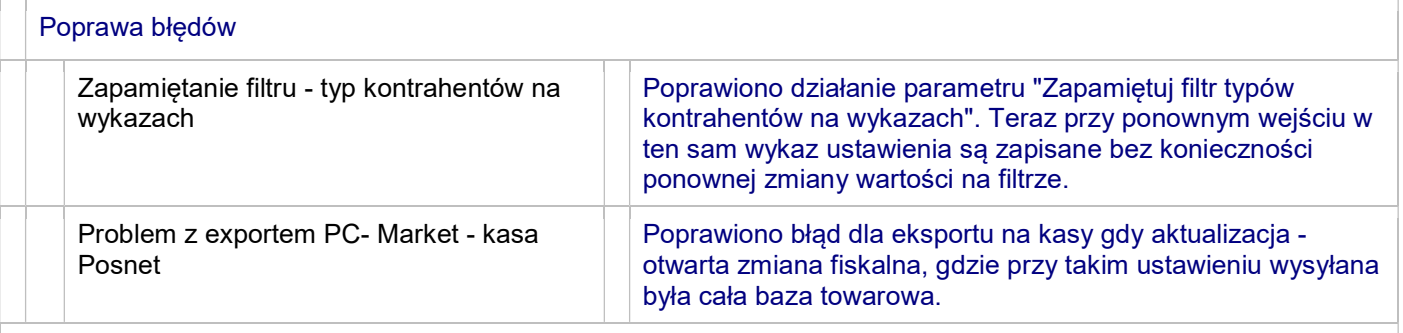

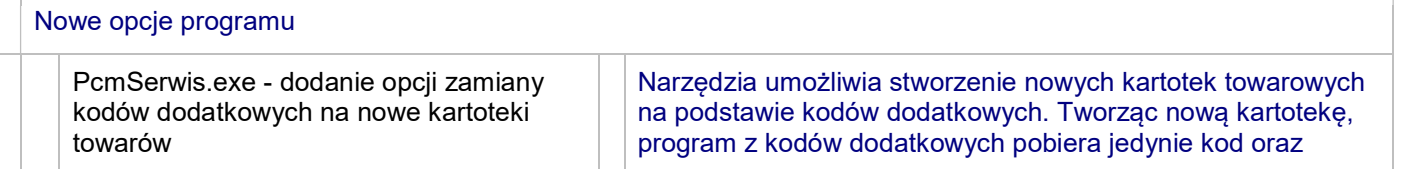

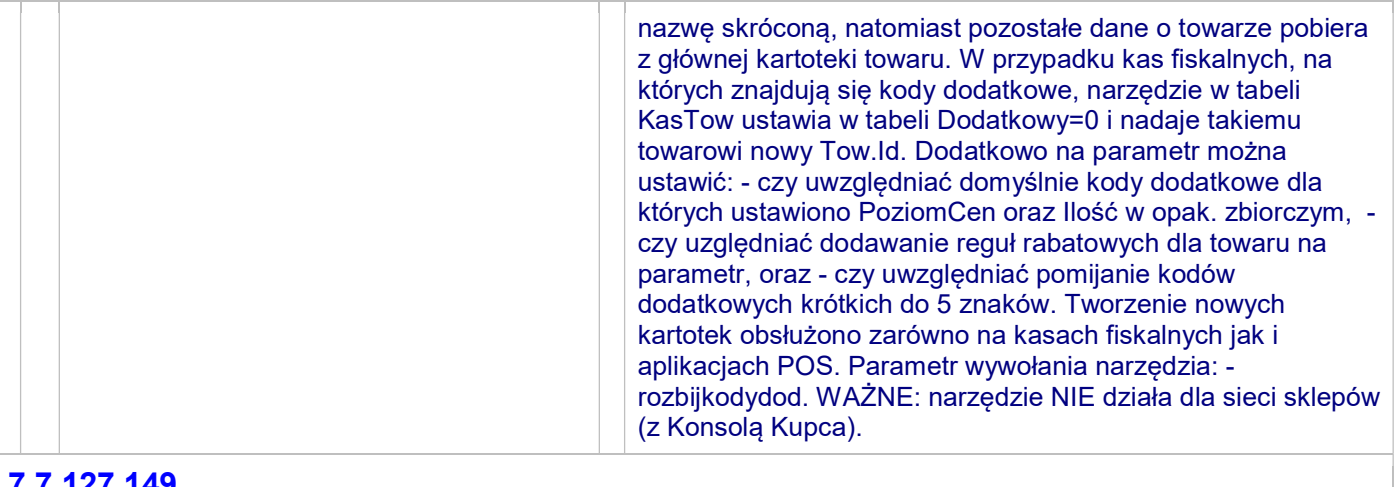

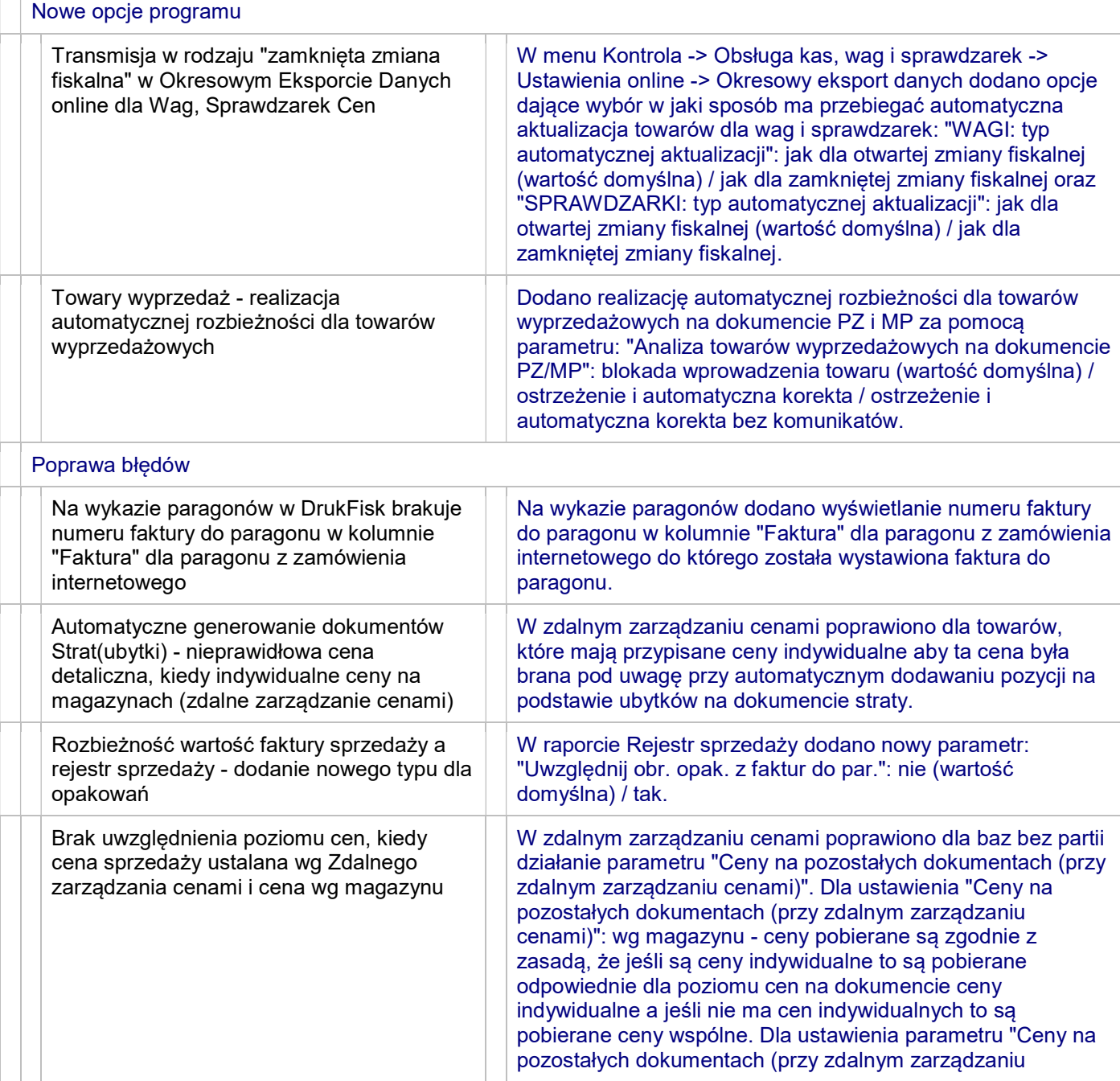

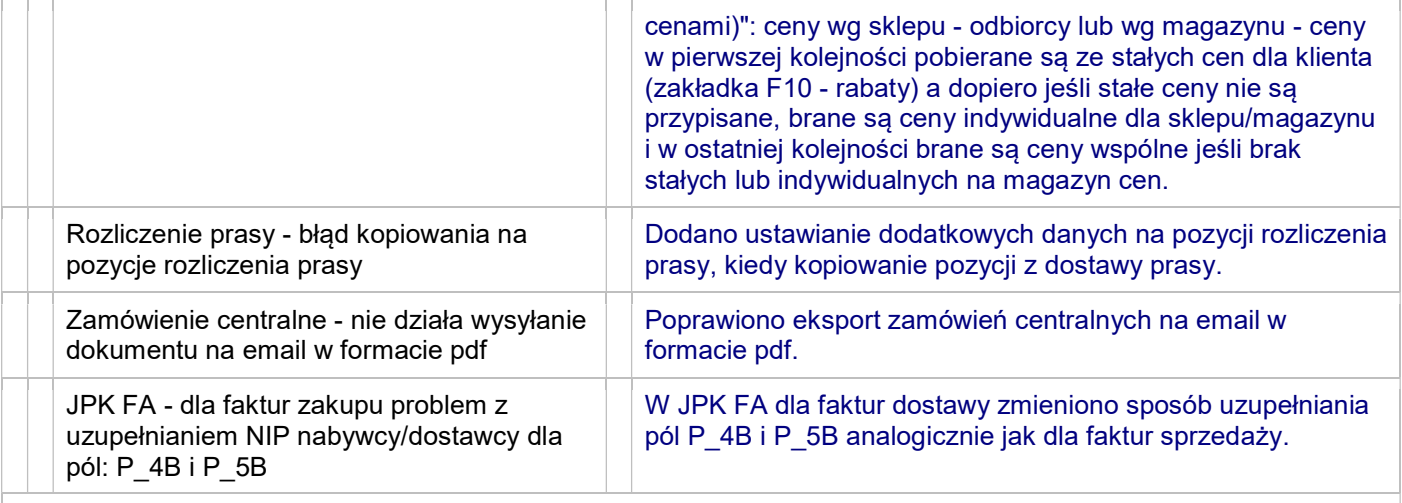

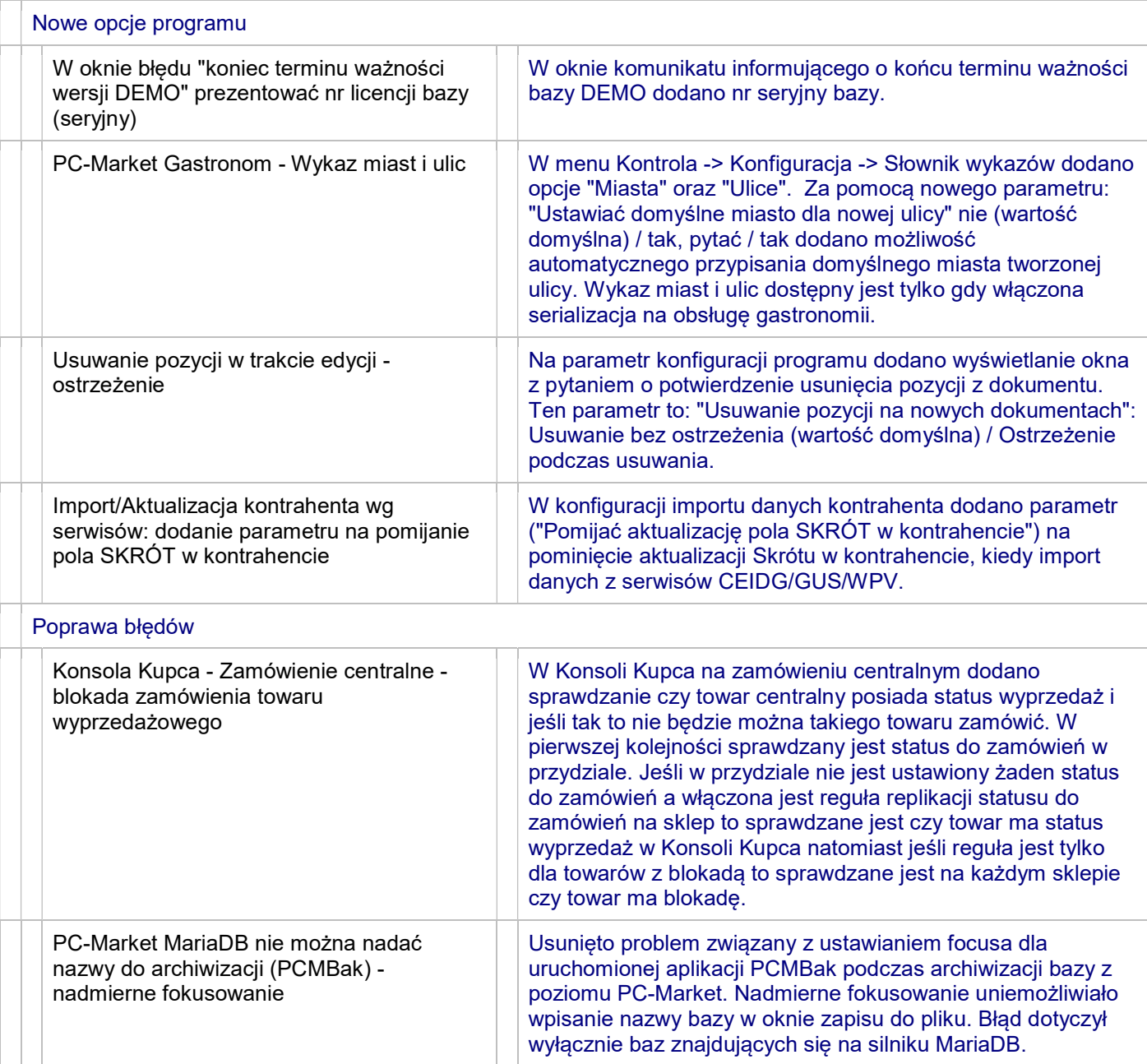

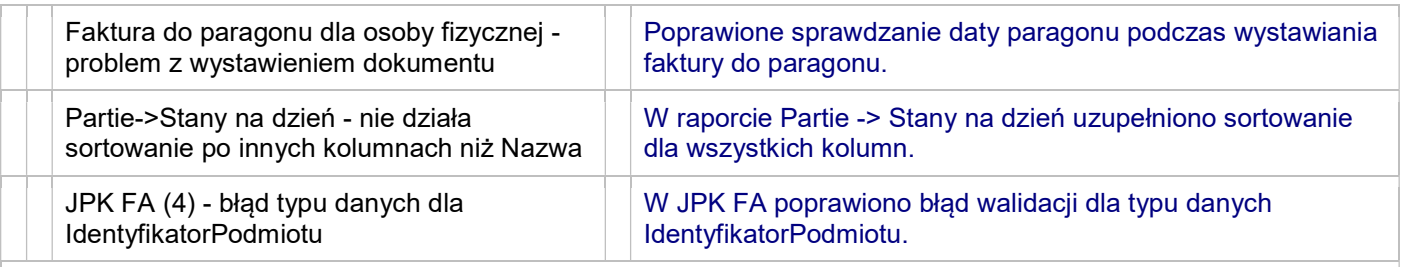

 $\Box$ 

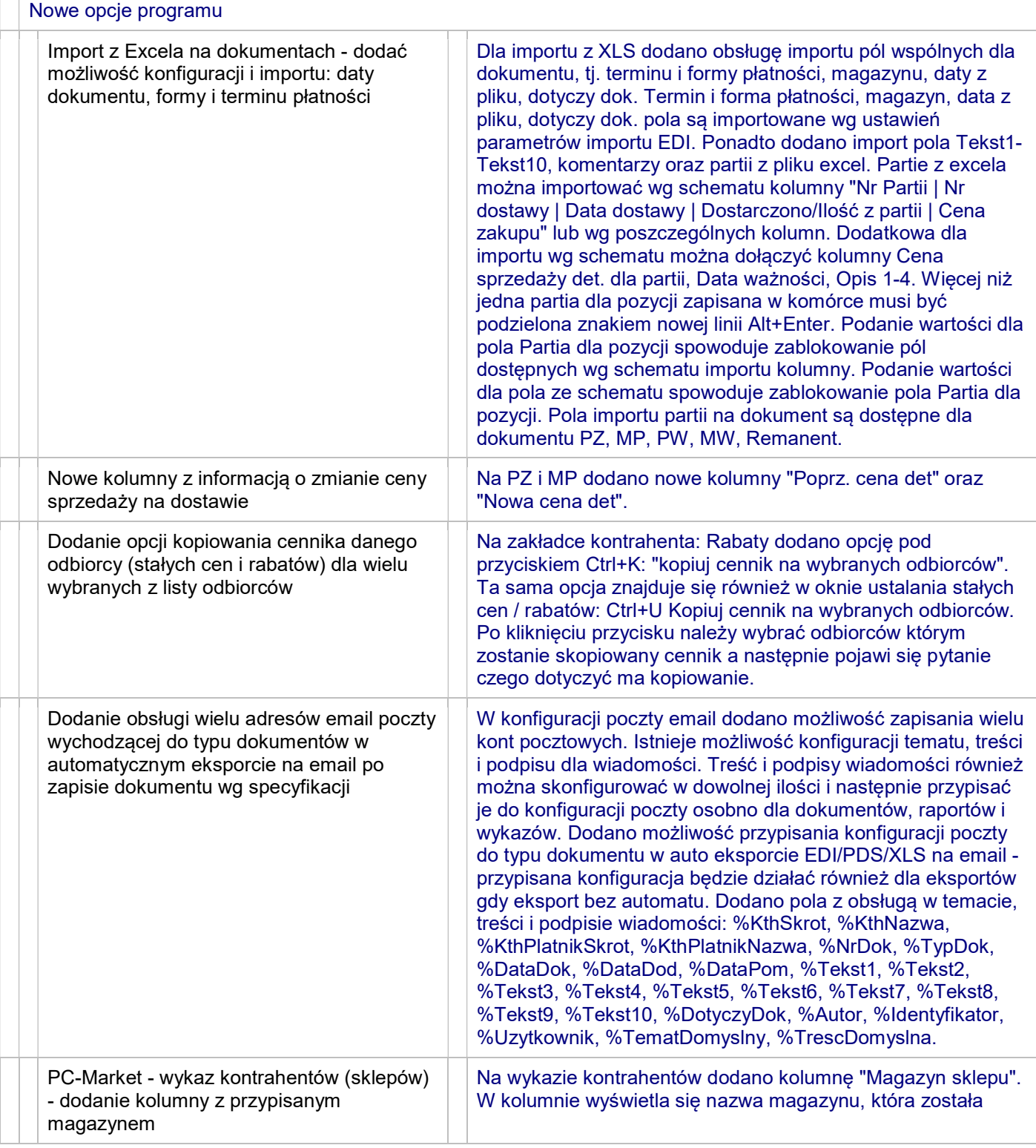

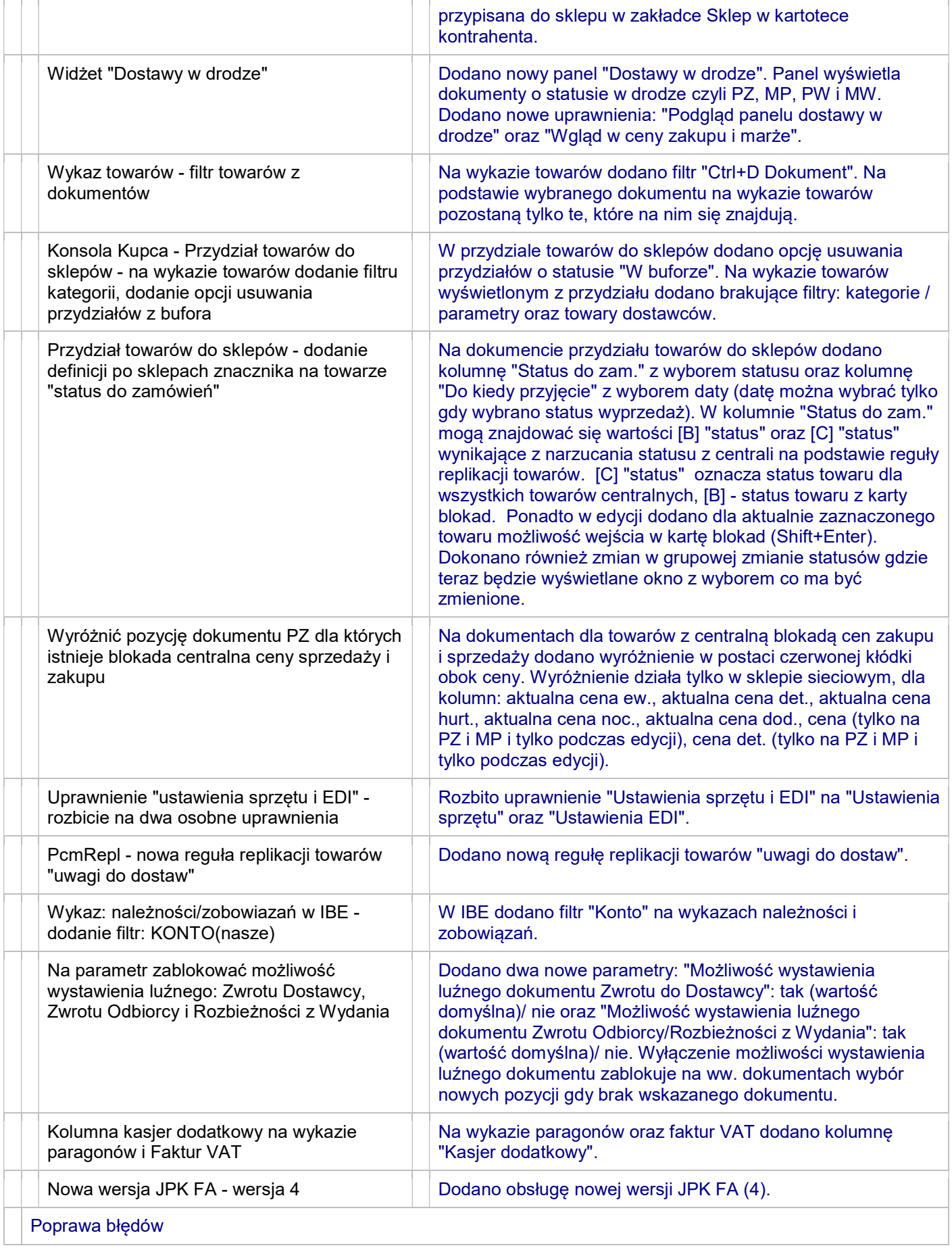

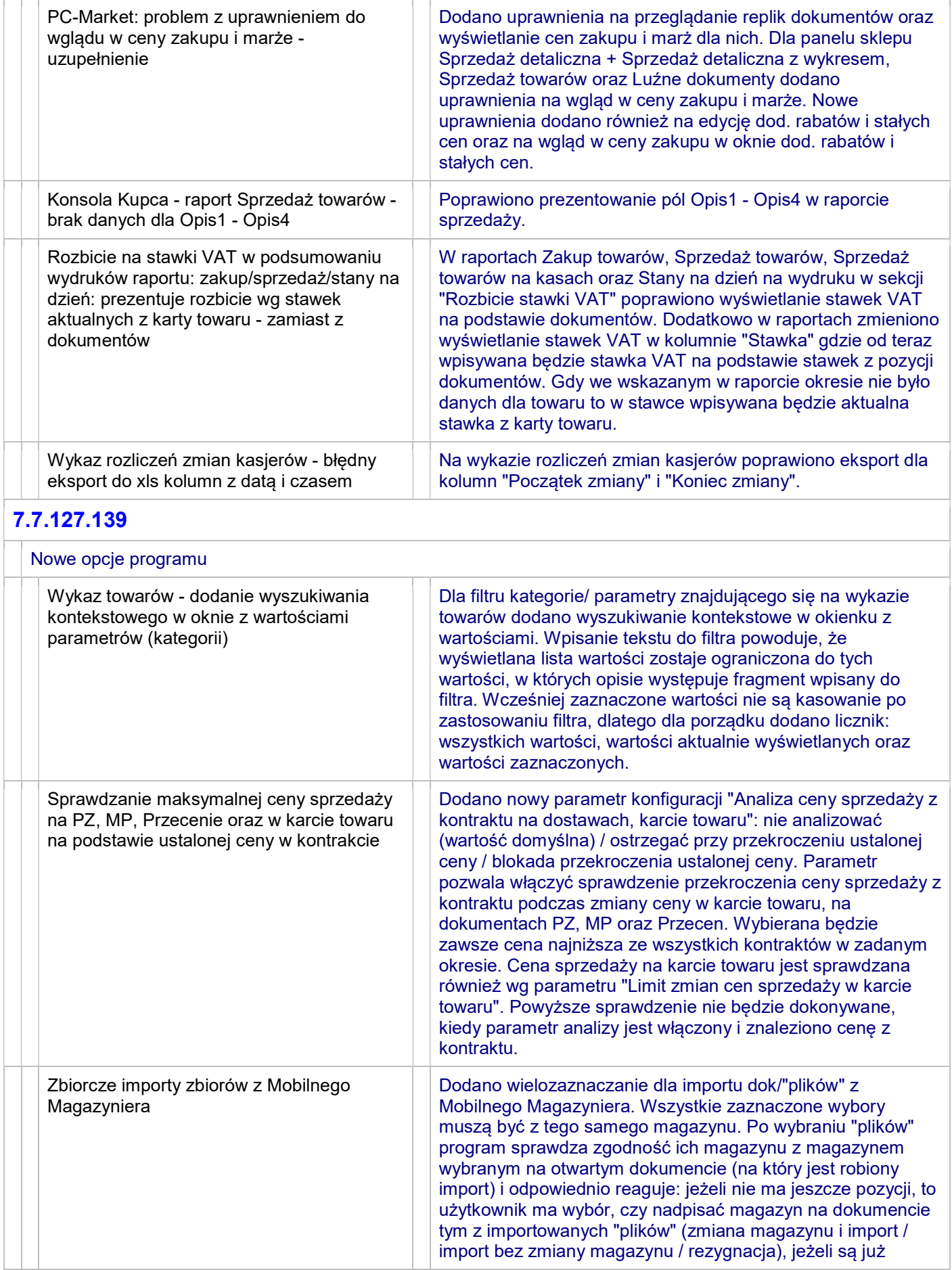

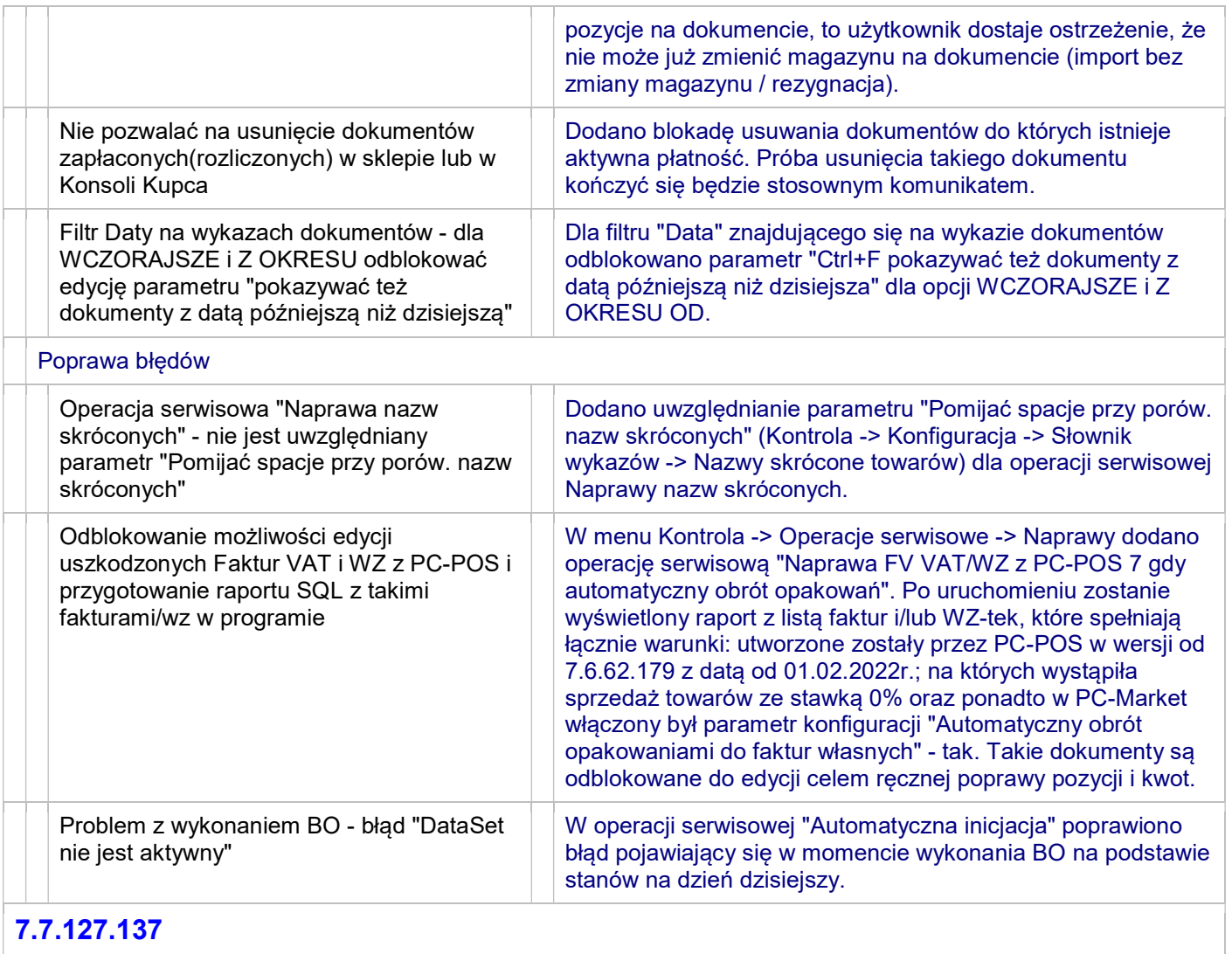

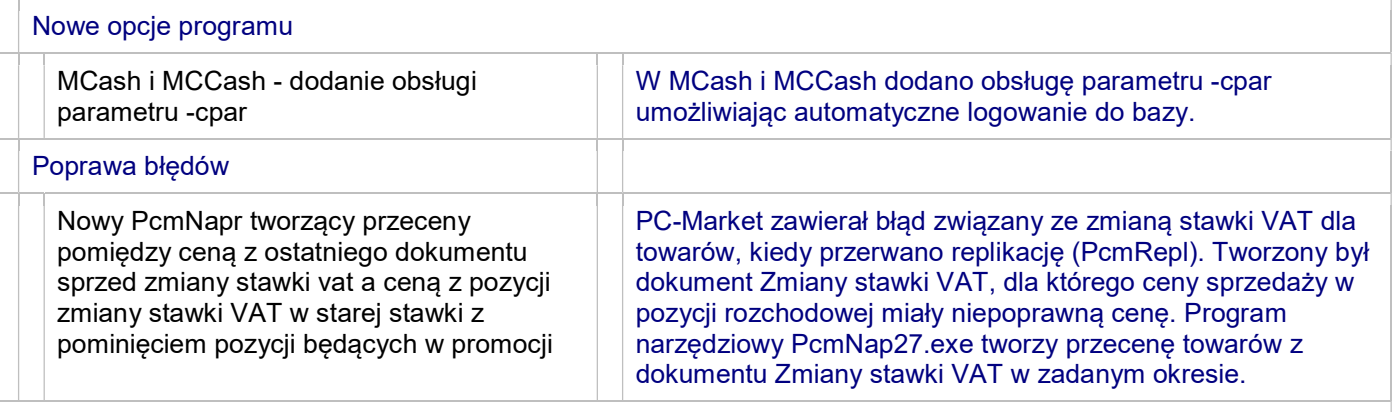

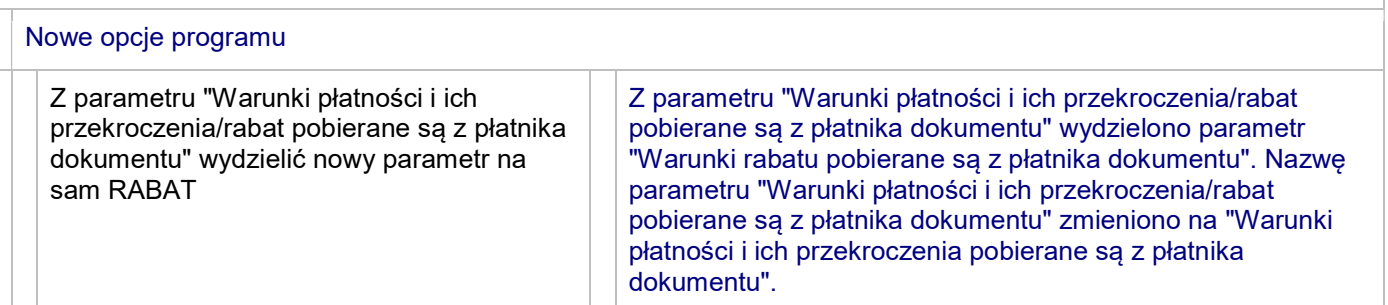

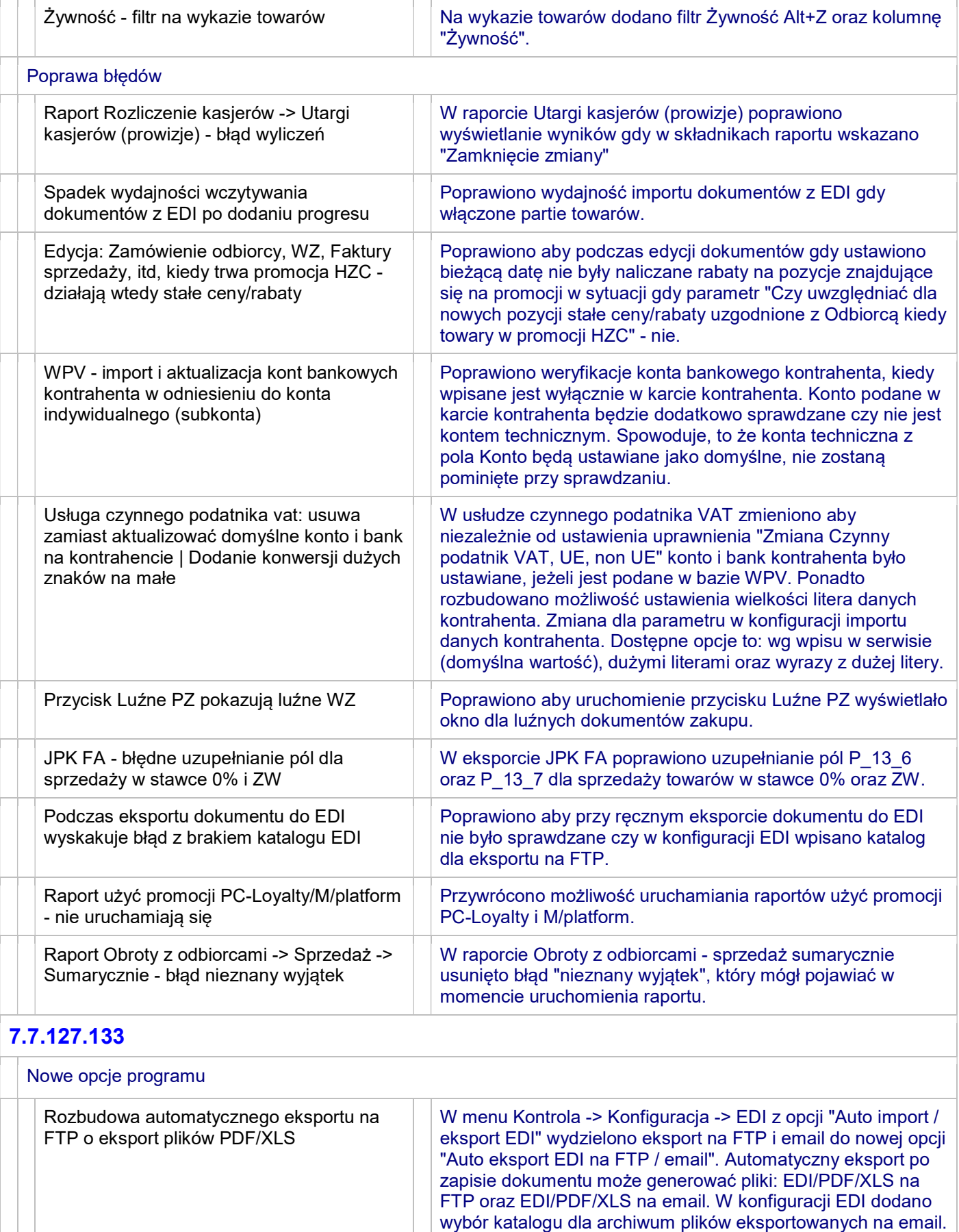

W przypadku błędów eksportu pliki zapisywane są do katalogu "Err". W karcie kontrahenta dodano nową zakładkę "Eksport /

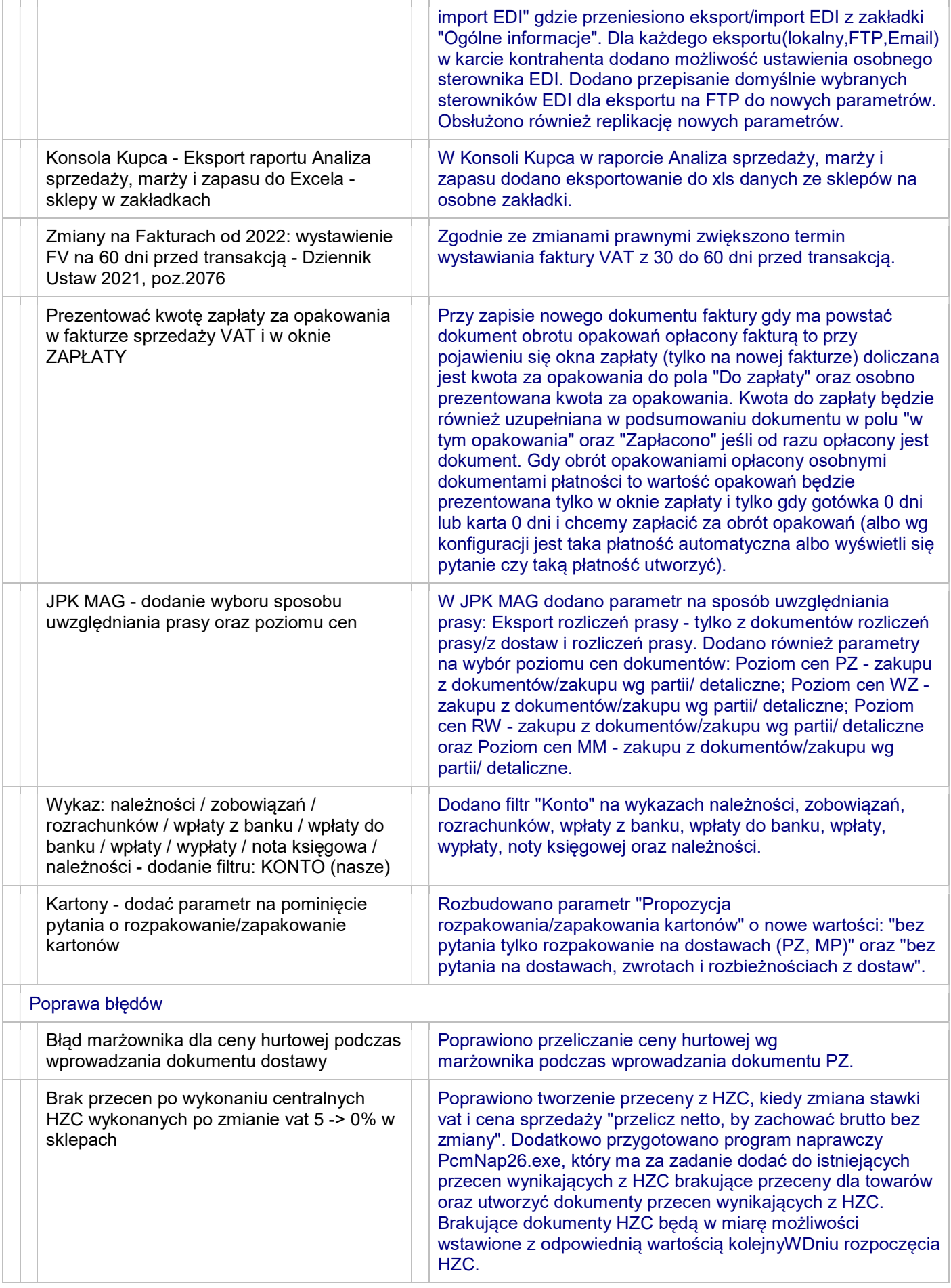

#### OPISY ZMIAN PC-MARKET / KONSOLA KUPCA WERSJA 7.7.127.X

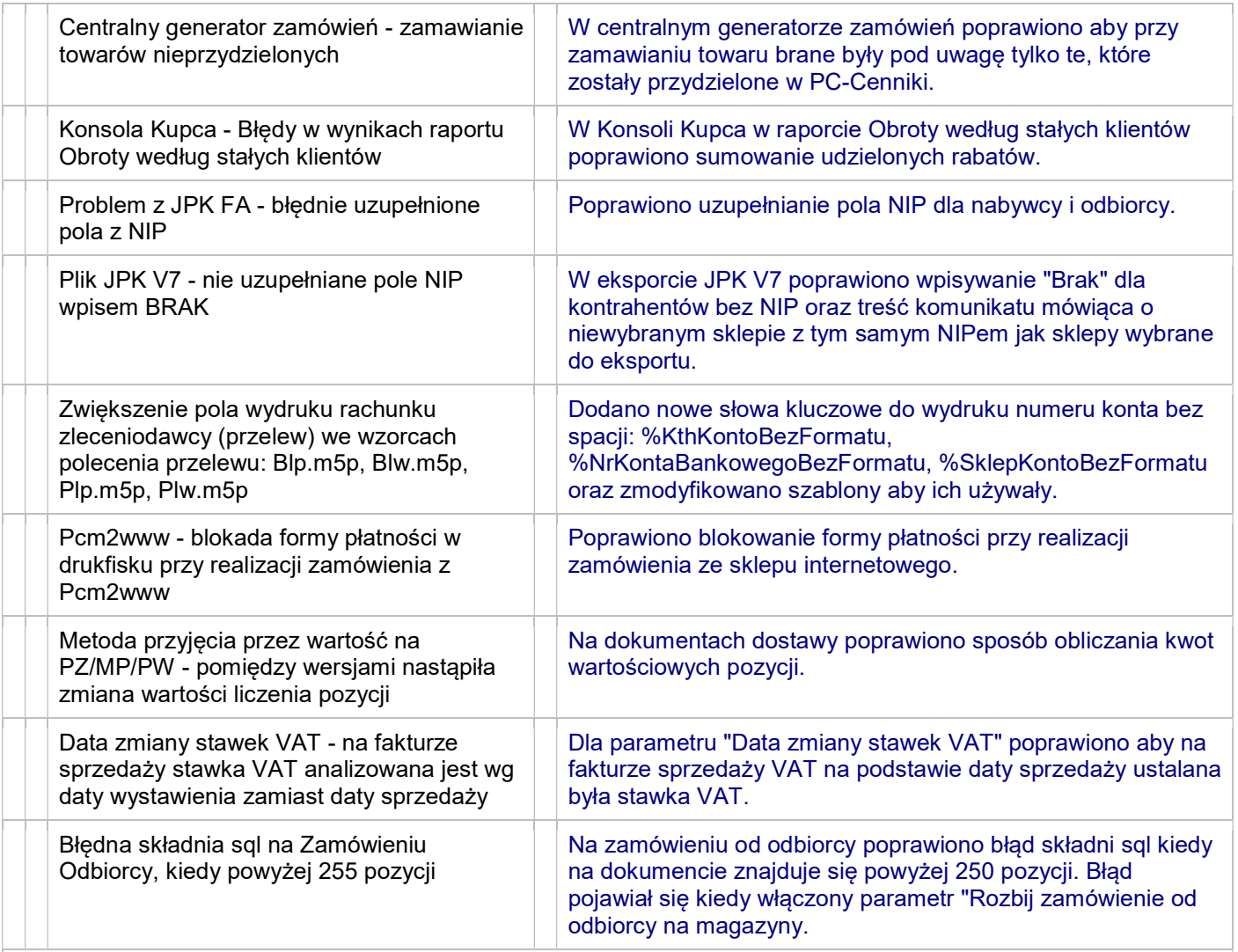

#### 7.7.127.132

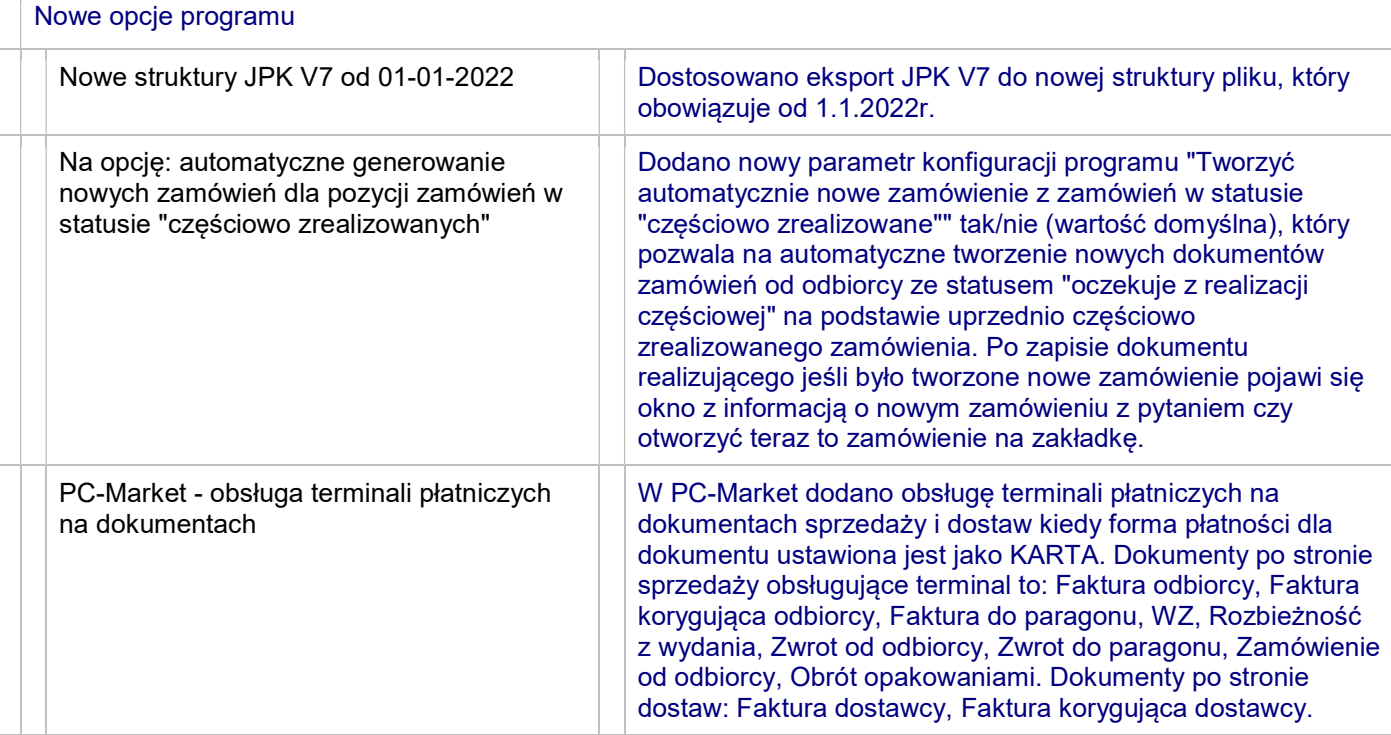

**THE** 

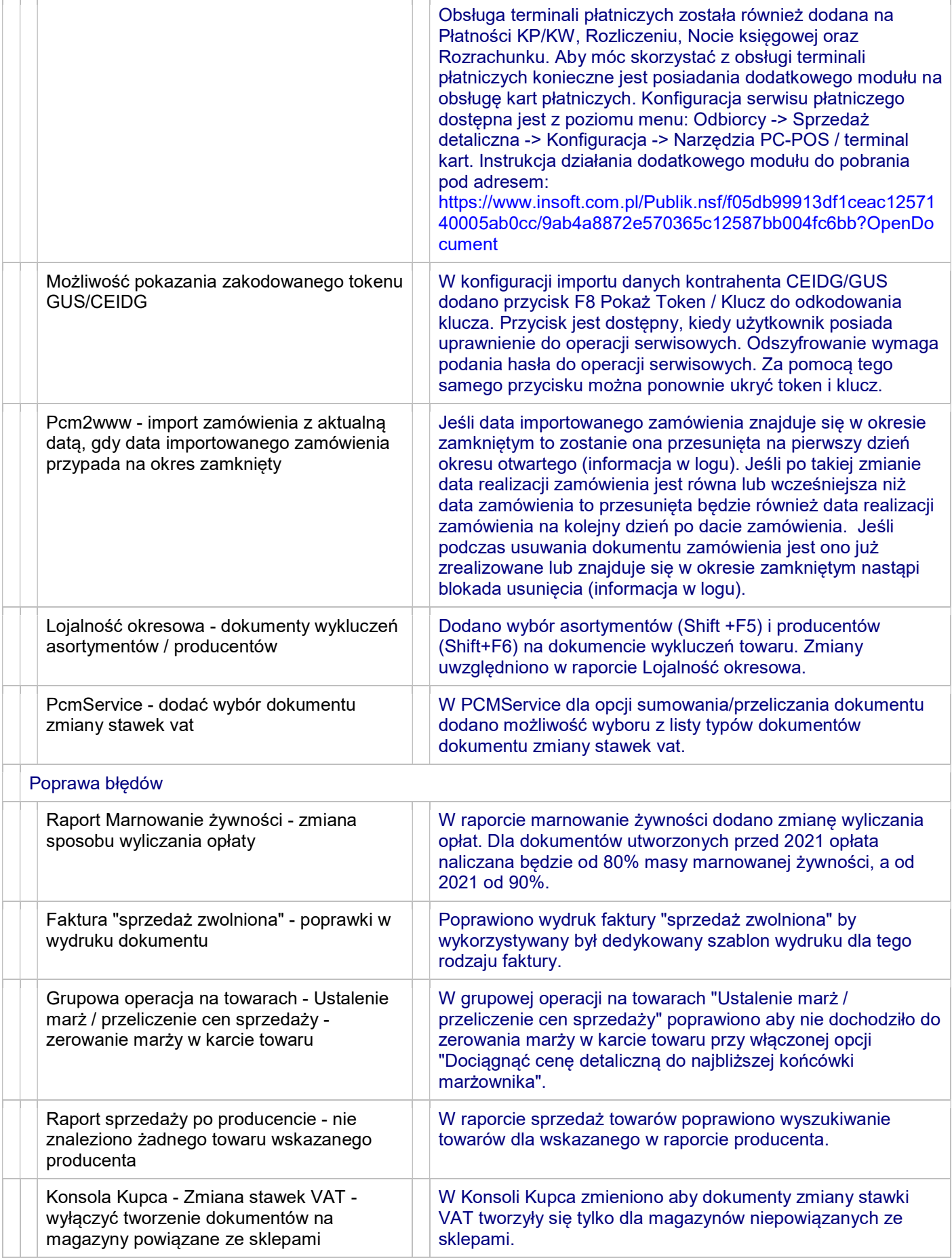

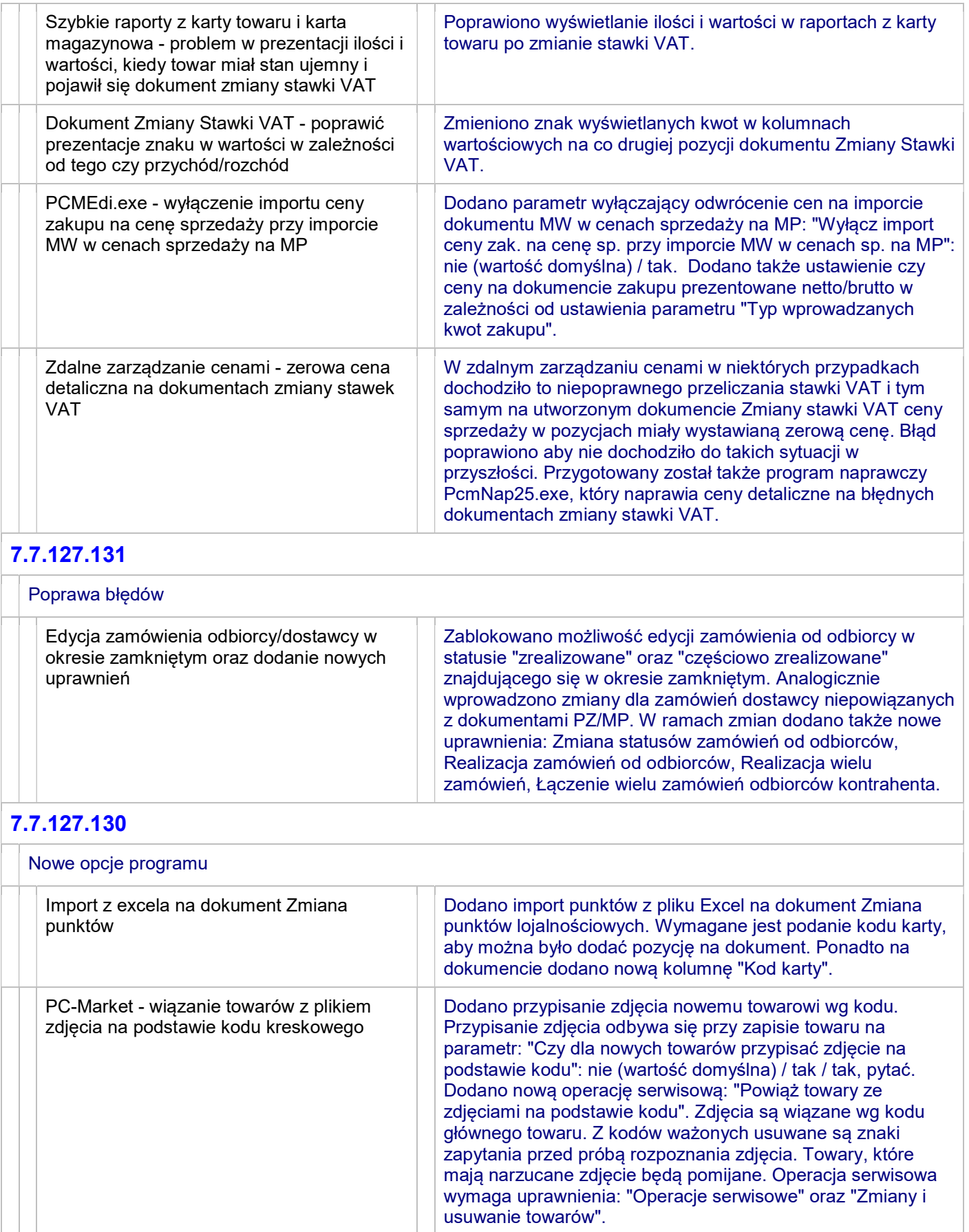

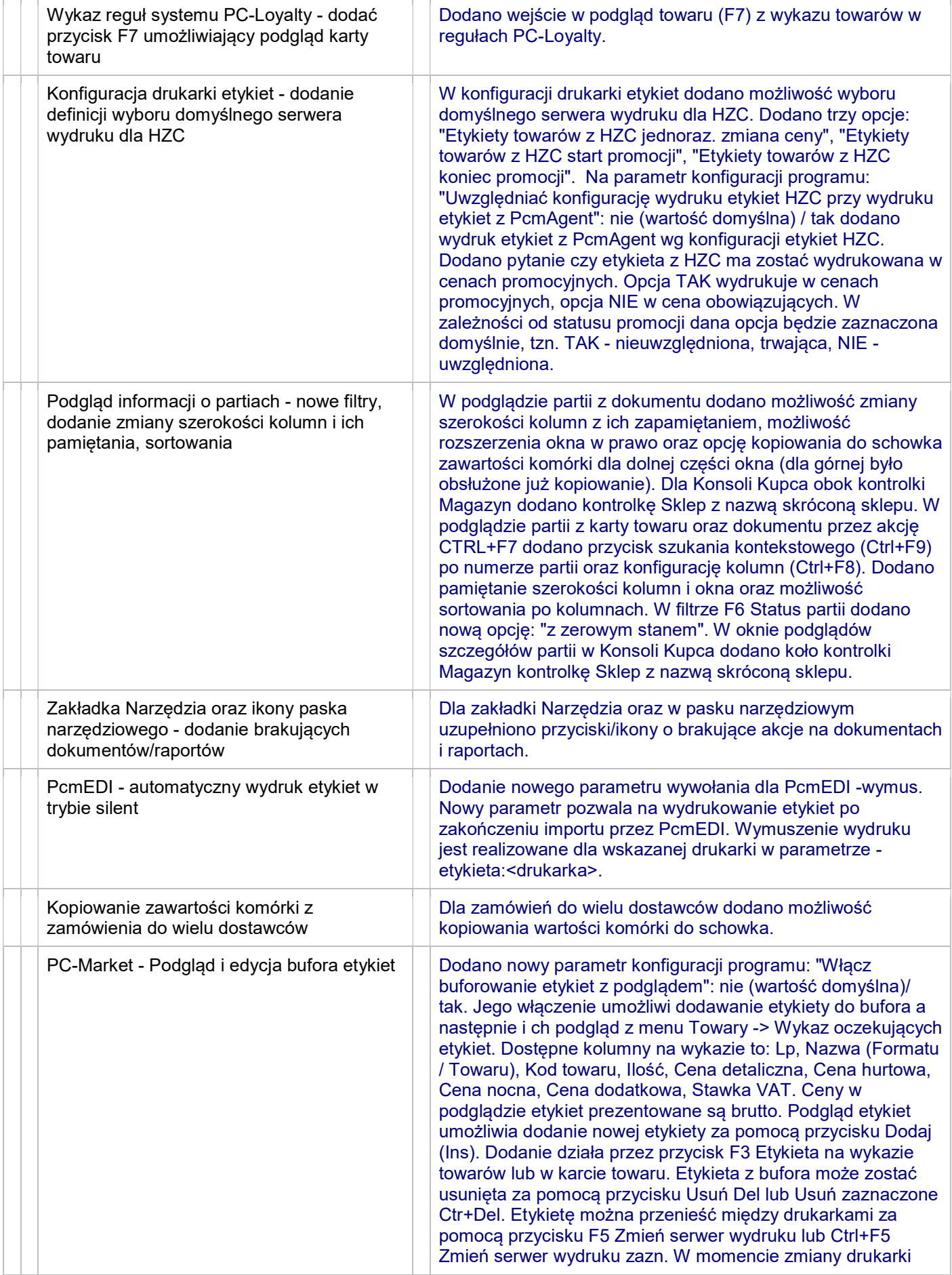

Î.

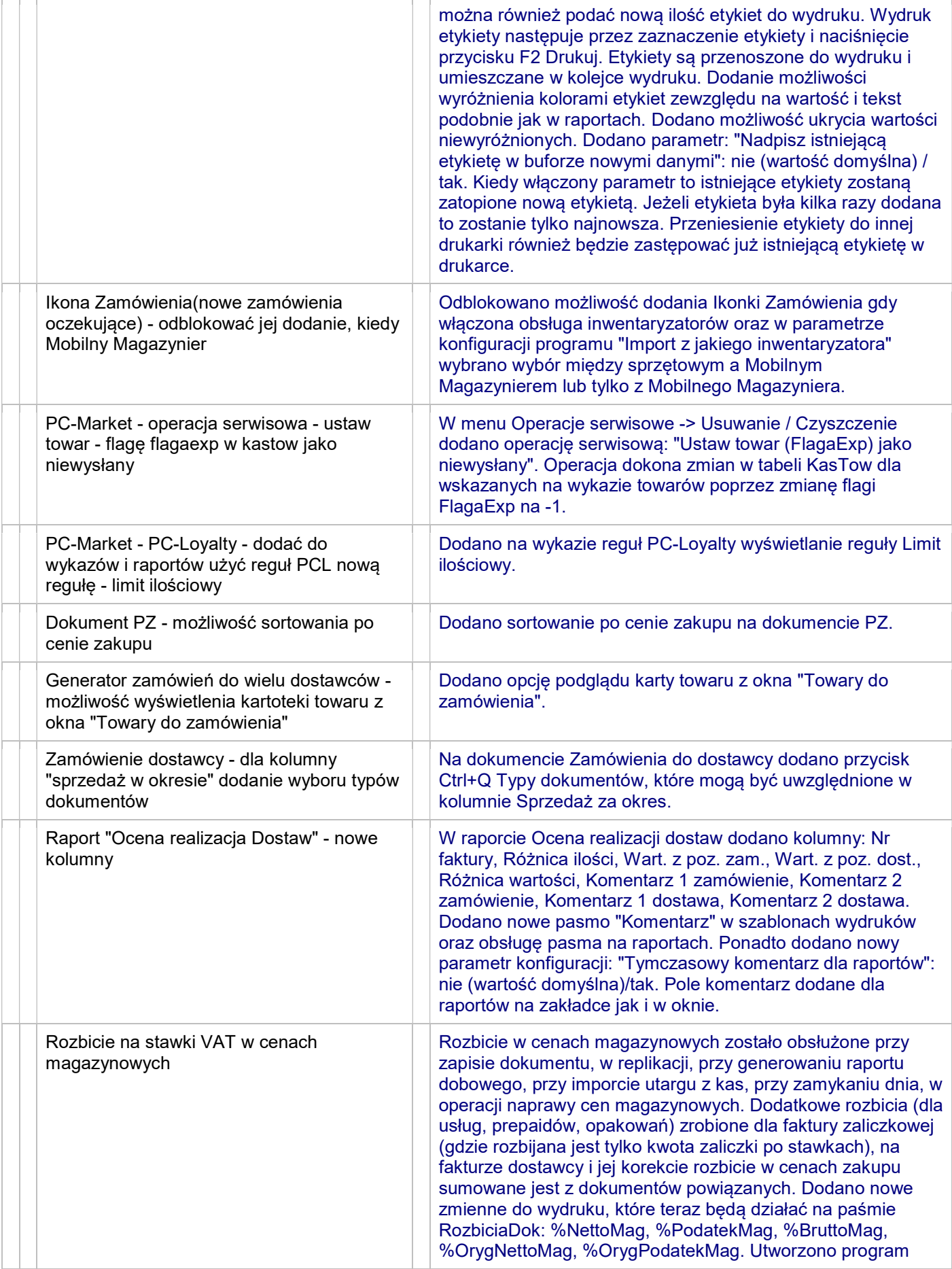

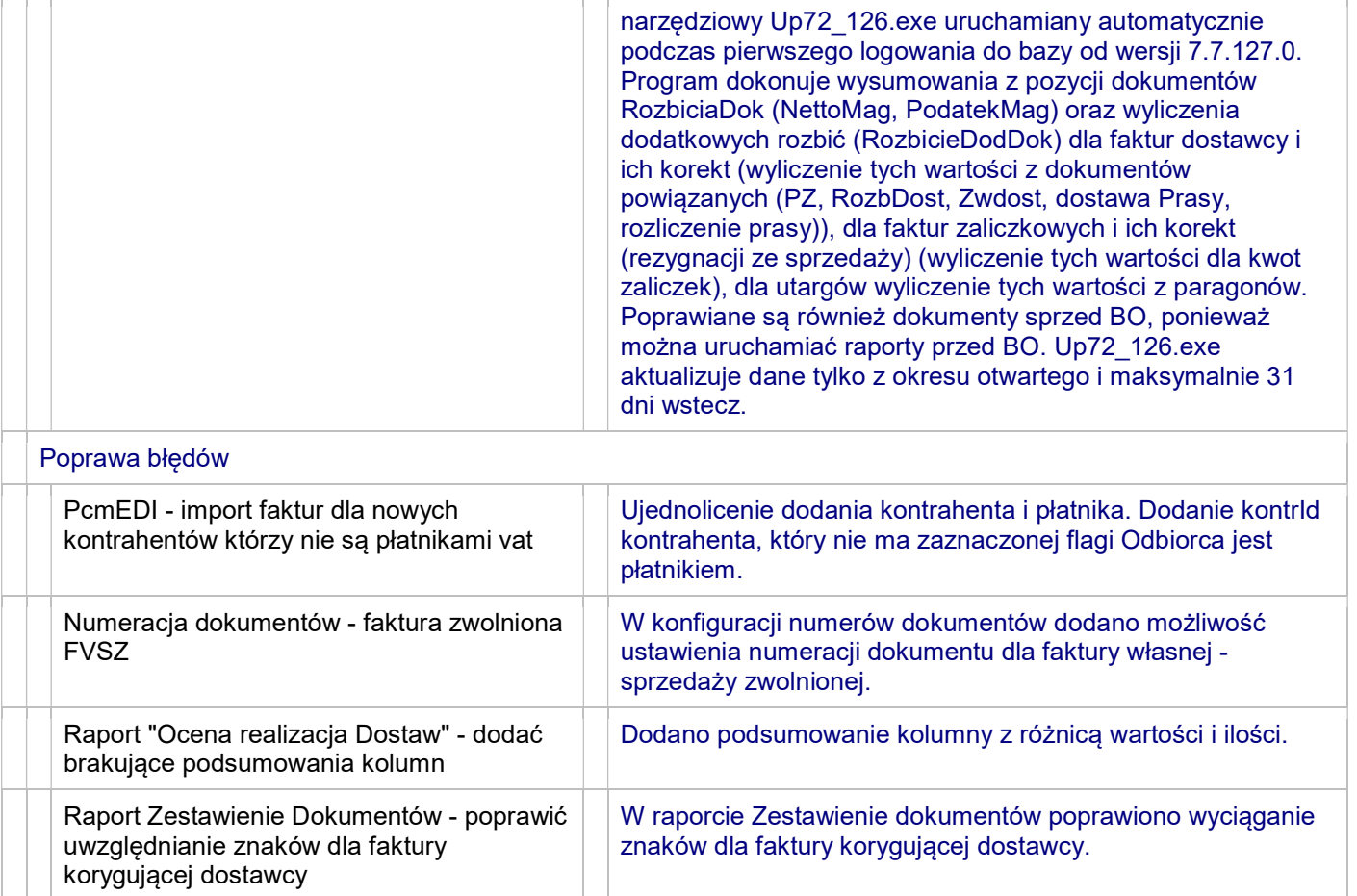